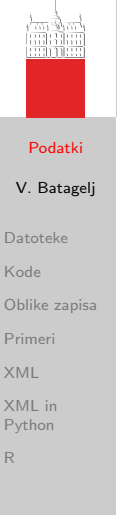

Programiranje 2 Podatki

Vladimir Batagelj

Univerza v Ljubljani, FMF

April/maj 2013/2012

V. Batagelj [Podatki](#page-66-0)

<span id="page-0-0"></span>イロト イタト イミト イミト ニヨー りんぐ

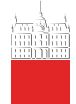

### Kazalo

#### [Podatki](#page-0-0)

#### V. Batagelj

[Datoteke](#page-2-0)

[Kode](#page-3-0)

[Oblike zapisa](#page-7-0)

[Primeri](#page-10-0)

[XML](#page-19-0)

[XML in](#page-37-0) Python

[R](#page-54-0)

- 1 [Datoteke](#page-2-0)
- 2 [Kode](#page-3-0)
- 3 [Oblike zapisa](#page-7-0)
- 4 [Primeri](#page-10-0)
- 5 [XML](#page-19-0)
- 6 [XML in Python](#page-37-0)
- 7 [R](#page-54-0)

イロト イ部ト イミト イモト

 $\equiv$ 

<span id="page-1-0"></span> $\mathcal{L} \subset \mathcal{L}$ 

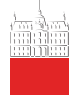

## Datoteke

[Podatki](#page-0-0)

V. Batagelj

#### [Datoteke](#page-2-0)

[Kode](#page-3-0)

[Oblike zapisa](#page-7-0)

[Primeri](#page-10-0)

[XML](#page-19-0)

[XML in](#page-37-0) Python

[R](#page-54-0)

Računalniki so stroji za obdelavo podatkov. Podatki so na računalnikih spravljeni v datotekah. Datoteke so v bistvu zaporedja bitov. Ena osnovnih nalog operacijskega sistema je podpora dela z datotekami. Delimo jih na: znakovne (TXT), prevedeni programi (EXE), sistemske in ostale – dogovori o zapisu (programi, slike, zvok). Pri predelavi podatkov v računalniško obliko poznamo dva osnovna pristopa

- posnetki vernost; omejena natančnost; veliko prostora stiskanje;
- opisi uporabljajo pravilnosti v podatkih; manj prostora; omejena uporabnost; natančnost omejena z zmogljivostjo izhodne napave.

<span id="page-2-0"></span>Spletne storitve omogočajo prenose datotek in sporočil med računalniki. Prve storitve: prenos datotek (FTP), delo na drugem računalniku (Telnet), izmenjava sporočil (mail). Arhiviranje in stiskanje: [WinZip,](http://www.winzip.com/) [TAR,](http://www.gnu.org/software/tar/) [Gzip,](http://www.gzip.org/) [7-zip](http://www.7-zip.org/)[.](#page-3-0)  $OQ$ 

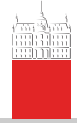

## Znakovne datoteke in besedila

#### [Podatki](#page-0-0)

V. Batagelj

[Datoteke](#page-2-0)

#### [Kode](#page-3-0)

[Oblike zapisa](#page-7-0)

[Primeri](#page-10-0)

[XML](#page-19-0)

[XML in](#page-37-0) Python

[R](#page-54-0)

Kodiranje je povratno enolična preslikava med znaki abecede in neko drugo diskretno množico. Poznali so ga že stari Grki  $2\times5$ bakle; semafor, Chappe konec 18. st., Morse 1837; telegrafija CCITT  $#2, 58$  znakov, 1931.

Na računalnikih so znaki predstavljeni s števili – kodna tabela:  $\check{\mathsf{x}}$ tevilo  $\leftrightarrow$  znak

Na računalniku CDC Cyber je beseda imala 60 bitov, v besedo je bilo mogoče shraniti 10 znakov.

Okrog leta 1960 je ameriška vojska začela zahtevati enotno kodo 7 bitna FIELDATA. EBCDIC, IBM 360, 1964. ASCII (American standard code for information interchange) 7 bitov, 1963 (osnutek, brez malih črk), 1967  $\rightarrow$  ISO 646, 1983. Razširjeni ASCII, 8 bitni; ISO 8859, 1987.

 $\mathbf{C} = \mathbf{C} + \mathbf{C} \mathbf{D} + \mathbf{C} \mathbf{D$ 

<span id="page-3-0"></span> $PQQ$ 

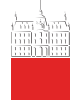

# Koda ASCII

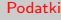

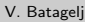

[Datoteke](#page-2-0)

[Kode](#page-3-0)

[Oblike zapisa](#page-7-0)

[Primeri](#page-10-0)

[XML](#page-19-0)

[XML in](#page-37-0) Python

[R](#page-54-0)

#### ASCII: [1,](http://www.jimprice.com/jim-asc.htm) [2,](http://www.asciitable.com/) [3,](http://ascii-table.com/index.php) [4.](http://ascii-table.com/ascii-extended-mac-table.php) [ISO 8859,](http://www.bbsinc.com/iso8859.html) [The ISO 8859 Alphabet Soup.](http://czyborra.com/charsets/iso8859.html) znaki krmilni izpisljivi ˇstevke ˇcrke (latinske abecede) velike male posebni znaki ločila operacije ostali

Microsoft, codepage: 850, MS-DOS Latin-1; cel kup za druge jezike. [1252](http://msdn.microsoft.com/en-us/goglobal/cc305145.aspx) – Windows Latin 1, [1250](http://msdn.microsoft.com/en-us/goglobal/cc305143.aspx) – Windows Latin 2, 1251 – Windows cirilica, . . .

イロト イ押 トイヨ トイヨ トーヨー

 $OQ$ 

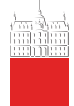

## Razširjeni ASCII - ISO 8859-\*

#### [Podatki](#page-0-0)

#### V. Batagelj

[Datoteke](#page-2-0)

#### [Kode](#page-3-0)

[Oblike zapisa](#page-7-0)

[Primeri](#page-10-0)

[XML](#page-19-0)

[XML in](#page-37-0) Python

[R](#page-54-0)

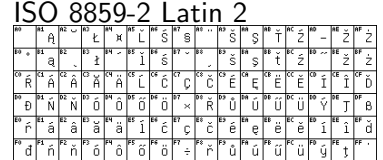

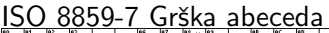

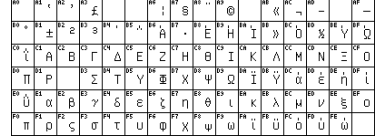

### Windows 1250

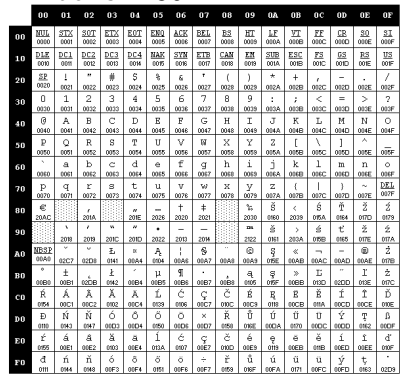

イロト イ部 トイモト イモトー

 $\equiv$ 

 $\mathcal{L} \subset \mathcal{L}$ 

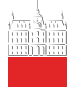

### Unicode

#### [Podatki](#page-0-0)

#### V. Batagelj

[Datoteke](#page-2-0)

#### [Kode](#page-3-0)

[Oblike zapisa](#page-7-0)

[Primeri](#page-10-0)

[XML](#page-19-0)

[XML in](#page-37-0) Python

[R](#page-54-0)

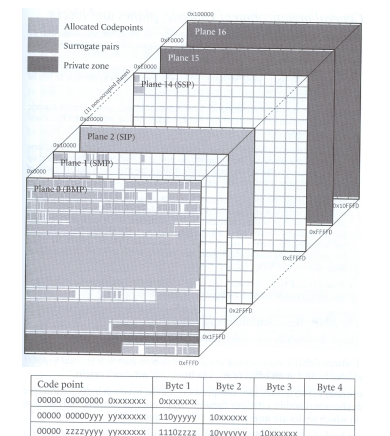

1110zzzz 10уууууу 10xxxxxx

11110uuu 10uuzzzz 10vvvvvv 10xxxxxx

uuuuu zzzzvyvy vyxxxxxx

16 bitov, Han,  $2^{16} = 65536$ , [Unicode](http://www.unicode.org/) / [charts,](http://www.unicode.org/charts/) [tabele.](http://www.unicodetables.com/)

Windows NT so že od začetka temeljili na Unicodu. Windows/System tools/Character map. MS Office. Na Unicodu temelijio tudi spletne tehnologije.

Universal Character Set (UCS) določen z ISO/IEC 10646. UCS je nastal v sodelovanju z [Unicode.](http://en.wikipedia.org/wiki/Unicode) Kodni prostor se razteza od 0 do 10 $\mathsf{FFFF}_{16}=17\times 2^{16}=1114112$ kod. 17 ravni: BMP - 0, basic multilingual plane (osnovni Unicode), SMP - 1, supplementary multilingual plane, SMP - 2, supplementary ideographic plane, 14- 16, posebni nameni, industrija.

Kodiranja: UCS-2 (16 bitov), UCS-4 (32 bitov), UTF-8 (zapis spremenljive dolžine, 7-bitni ASCII v enem zlogu), UTF-16, . . .

[BOM](http://en.wikipedia.org/wiki/Byte_order_mark) – Byte Order Mark.

 $\left\{ \begin{array}{ccc} 1 & 0 & 0 \\ 0 & 1 & 0 \end{array} \right. \times \left\{ \begin{array}{ccc} 0 & 0 & 0 \\ 0 & 0 & 0 \end{array} \right. \times \left\{ \begin{array}{ccc} 0 & 0 & 0 \\ 0 & 0 & 0 \end{array} \right. \times \left\{ \begin{array}{ccc} 0 & 0 & 0 \\ 0 & 0 & 0 \end{array} \right. \times \left\{ \begin{array}{ccc} 0 & 0 & 0 \\ 0 & 0 & 0 \end{array} \right. \times \left\{ \begin{array}{ccc} 0 & 0 & 0 \\ 0 & 0 & 0 \end$  $\Omega$ 

V. Batagelj [Podatki](#page-0-0)

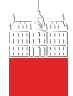

## Oblike zapisa

#### [Podatki](#page-0-0)

#### V. Batagelj

[Datoteke](#page-2-0)

[Kode](#page-3-0)

[Oblike zapisa](#page-7-0)

[Primeri](#page-10-0)

[XML](#page-19-0)

[XML in](#page-37-0) Python

[R](#page-54-0)

Podatki, ki so shranjeni v izbrani obliki zapisa (formatu) so pogosto shranjeni na dvojiških datotekah – sestavin pri branju ni potrebno prekodirati. Za delo (ustvarjanje, urejanje, uporabo) s tovrstnimi podatki potrebujemo posebne programe. Primeri:

イロン イ押ン イヨン イヨン 一手

<span id="page-7-0"></span> $OQ$ 

- besedila: DOC, PDF, ...
- slike: PNG, JPG, GIF, TIFF, ...
- zvok: WAV, AU, SND, MP3, ...
- video: MPEG, AVI, ...

V. Batagelj [Podatki](#page-0-0)

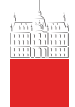

# Metapodatki

[Podatki](#page-0-0)

#### V. Batagelj

[Datoteke](#page-2-0)

[Kode](#page-3-0)

#### [Oblike zapisa](#page-7-0)

[Primeri](#page-10-0)

[XML](#page-19-0)

[XML in](#page-37-0) Python

[R](#page-54-0)

Podatki so sestavljeni iz dveh delov:

- *pravih podatkov* o stvareh, ki nas zanimajo, in
- $\bullet$  metapodatkov podatkov o podatkih, ki omogočajo razumevanje pravih podatkov

Metapodatki so na primer: oblika zapisa datoteke s podatki; kdo, kje, kdaj, kako in zakaj je podatke zbral; kodiranja (npr. 0 – moški,  $1$ ženska); enote, v katerih so merjene posamezne količine; ...

Za večjo prenosljivost in lažje združevanje podatkov so za celo vrsto količin pripravljeni standardi, kako naj se jih zapisuje: datumi (ISO 8601), države, jeziki, ...

Metapodatki so pogosto shranjeni loˇceno od datoteke s pravimi podatki. V zadnjem času jih pogosto združujejo v isti datoteki. Datoteke XML, opisi EXIF v datotekah s fotografijami, opisi ID3 v datotekah MP3, . . . Tako se izognemo nevarnosti, da bi metapodatke izgubili.

 $\mathbf{C} = \mathbf{A} + \mathbf{C} \mathbf{B} + \mathbf{A} + \mathbf{B} + \mathbf{A} + \mathbf{B} + \mathbf{A} + \mathbf{B} + \mathbf{A} + \mathbf{B} + \mathbf{A} + \mathbf{B} + \mathbf{A} + \mathbf{B} + \mathbf{A} + \mathbf{B} + \mathbf{A} + \mathbf{B} + \mathbf{A} + \mathbf{B} + \mathbf{A} + \mathbf{B} + \mathbf{A} + \mathbf{B} + \mathbf{A} + \mathbf{B} + \mathbf{A} + \mathbf{B} + \mathbf{A} + \mathbf{$ 

 $PQQ$ 

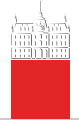

## Podatki na znakovnih datotekah

#### [Podatki](#page-0-0)

V. Batagelj

[Datoteke](#page-2-0)

[Kode](#page-3-0)

#### [Oblike zapisa](#page-7-0)

[Primeri](#page-10-0)

[XML](#page-19-0)

[XML in](#page-37-0) Python

[R](#page-54-0)

Oglejmo si zapise enot na znakovni datoteki. Zapis je sestavljen iz večih polj, ki vsebujejo vrednosti posameznih na enoti merjenih lastnosti.

- v starejših podatkovnih datotekah so pogosto polja urejena in vrednosti posameznega polja pripada določeno število mest;
- pogosto so tudi polja urejena in vrednosti med seboj ločene z izhranimi ločili
- kadar so poznane samo nekatere vrednosti polj, se večkrat uporablja zapis s pari imePolja=vrednost ločenimi z izbranimi ločili
- kadar so vrednosti v poljih obsežnejše ali celo sestavljene se opis enote razteza čez več (pogosto raznovrstnih) vrstic
- za opise enot s spremenljivo zgradbo se uporabljajo posebni jeziki za opis podatkov, kot sta XML in Jason.

 $\mathbf{C} = \mathbf{A} + \mathbf{C} \mathbf{B} + \mathbf{A} + \mathbf{B} + \mathbf{A} + \mathbf{B} + \mathbf{A} + \mathbf{B} + \mathbf{A} + \mathbf{B} + \mathbf{A} + \mathbf{B} + \mathbf{A} + \mathbf{B} + \mathbf{A} + \mathbf{B} + \mathbf{A} + \mathbf{B} + \mathbf{A} + \mathbf{B} + \mathbf{A} + \mathbf{B} + \mathbf{A} + \mathbf{B} + \mathbf{A} + \mathbf{B} + \mathbf{A} + \mathbf{B} + \mathbf{A} + \mathbf{$ 

<span id="page-9-0"></span> $PQQ$ 

DRY - Don't Repeat Yourself – podatek je shranjen samo na enem mestu.

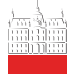

### trees.dat

#### [Podatki](#page-0-0)

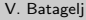

Datote [Kode](#page-3-0) Oblike

[XML](#page-19-0) [XML in](#page-37-0) Python [R](#page-54-0)

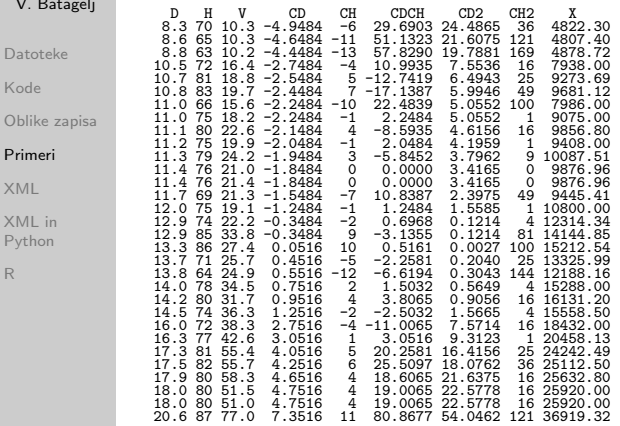

V. Batagelj [Podatki](#page-0-0)

<span id="page-10-0"></span>

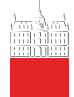

[Kode](#page-3-0)

[XML](#page-19-0)

[R](#page-54-0)

## Branje podatkov

```
Podatki
                  import sys, os
                  def cut(row,S):
 V. Batagelj
                     l=r=0; L=[1]for (s, t) in S:
                         r=r+s: z = row[1:r].strip(): 1=r
Datoteke
                         L. append(z)return<sup>1</sup>
                  os.chdir('C:\\Users\\Batagelj\\test\\python\\2011\\data')
                  podatki = 'trees.dat'
Oblike zapisa
                  S = [ (4, 'F'), (3, 'I'), (5, 'F'), (8, 'F'), (4, 'I'), (9, 'F'), (8, 'F'), (4, 'I'), (9, 'F')]Primeri
                  with open(podatki, 'r') as dat:
                      try:
                         row = dat.readline(); names = cut(row[-1].S)print(names)
                         for row in dat.readlines():
XML in
                            L = \text{cut}(\text{row}[-1], S) : R = \BoxPython
                            for (i,(s, t)) in enumerate(S):
                               z = L[i]; t = t.\text{upper}()if t = \sqrt{X}.
                                  if t == 'I': v = int(z)elif t = \overline{y}: y = float(z)
                                   elif t == 'S': v = z\trianglelse: v = zR.append(v)
                            print(R)
                     except Exception as e: sys.exit('file {}: {}'.format(podatki, e))
                  >>>
                   ['D', 'H', 'V', 'CD', 'CH', 'CDCH', 'CD2', 'CH2', 'X']
                   [8.3, 70, 10.3, -4.9484, -6, 29.6903, 24.4865, 36, 4822.3]
                   [8.6, 65, 10.3, -4.6484, -11, 51.1323, 21.6075, 121, 4807.4]
                   [8.8, 63, 10.2, -4.4484, -13, 57.829, 19.7881, 169, 4878.72]
                   ...
                                                                             イロト イ押 トイヨ トイヨト
                                                                                                            \equiv\OmegaV. Batagelj Podatki
```
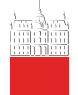

# CSV – Comma-Separated Values

#### [Podatki](#page-0-0)

V. Batagelj

[Datoteke](#page-2-0)

[Kode](#page-3-0)

[Oblike zapisa](#page-7-0)

#### [Primeri](#page-10-0)

[XML](#page-19-0)

[XML in](#page-37-0) Python

[R](#page-54-0)

Ni standard, a v večini izvedb velja:

- vrednosti za posamezno enoto so zapisane v eni vrstici
- polja so urejena, vrednosti so ločene z izbranim ločilom (vejica, podpičje, predelčnik (TAB), ...)
- dvojne navednice " imajo posebno vlogo. Polja, ki vsebujejo ločilo kot del vrednosti, morajo biti vklenjena v par dvojnih navednic,
- polja, ki vsebujejo znak " morajo biti vklenjena v par dvojnih navednic; posamezna pojavitev znaka " je zapisana s parom ""

**KORK ERRY A BY BRANCH** 

• na začetku datoteke je lahko vrstica, ki vsebuje imena polj

Oblika CSV se previloma uporablja za prenos podatkov med različnimi razpredelniškimi programi (Excel).

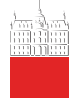

## Datoteke CSV – rdeča vina

#### [Podatki](#page-0-0) V. Batagelj [Datoteke](#page-2-0) [Kode](#page-3-0) [Oblike zapisa](#page-7-0) [Primeri](#page-10-0) [XML](#page-19-0) [XML in](#page-37-0) Python [R](#page-54-0) <http://archive.ics.uci.edu/ml/machine-learning-databases/wine/> "fixed acidity";"volatile acidity";"citric acid";"residual sugar";"chlorides";"free sulfur dioxi 7.4;0.7;0;1.9;0.076;11;34;0.9978;3.51;0.56;9.4;5 7.8;0.88;0;2.6;0.098;25;67;0.9968;3.2;0.68;9.8;5 7.8;0.76;0.04;2.3;0.092;15;54;0.997;3.26;0.65;9.8;5 11.2;0.28;0.56;1.9;0.075;17;60;0.998;3.16;0.58;9.8;6 7.4;0.7;0;1.9;0.076;11;34;0.9978;3.51;0.56;9.4;5 7.4;0.66;0;1.8;0.075;13;40;0.9978;3.51;0.56;9.4;5 7.9;0.6;0.06;1.6;0.069;15;59;0.9964;3.3;0.46;9.4;5 7.3;0.65;0;1.2;0.065;15;21;0.9946;3.39;0.47;10;7 7.8;0.58;0.02;2;0.073;9;18;0.9968;3.36;0.57;9.5;7 7.5;0.5;0.36;6.1;0.071;17;102;0.9978;3.35;0.8;10.5;5 6.7;0.58;0.08;1.8;0.097;15;65;0.9959;3.28;0.54;9.2;5 7.5;0.5;0.36;6.1;0.071;17;102;0.9978;3.35;0.8;10.5;5 5.6;0.615;0;1.6;0.089;16;59;0.9943;3.58;0.52;9.9;5 ... 6.2;0.6;0.08;2;0.09;32;44;0.9949;3.45;0.58;10.5;5 5.9;0.55;0.1;2.2;0.062;39;51;0.99512;3.52;0.76;11.2;6 6.3;0.51;0.13;2.3;0.076;29;40;0.99574;3.42;0.75;11;6 5.9;0.645;0.12;2;0.075;32;44;0.99547;3.57;0.71;10.2;5 6;0.31;0.47;3.6;0.067;18;42;0.99549;3.39;0.66;11;6

イロト イ母 トイヨ トイヨト

 $\Omega$ 

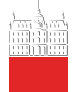

[R](#page-54-0)

### Datoteke CSV – rdeča vina

```
Podatki
                  import csv, sys, os
                   # http://docs.python.org/py3k/library/csv.html
                  os.chdir('C:\\Users\\Batagelj\\test\\python\\2011\\data')
 V. Batagelj
                   podatki = 'winequality-red.csv'
                  with open(podatki, newline='', encoding='windows-1250') as dat:
                      wineReader = csv.reader(dat, delimiter=';', quotechar='"')
Datoteke
                      reds = \Boxtry:
Kode
                         head = next(wineReader)
                         for row in wineReader:
Oblike zapisa
                   \# \qquad \qquad \text{print}(\cdot, \cdot), \qquad \qquad \text{joint}(\text{row}))
                            row = [eval(v) for v in row]Primeri
                            reds.append(row)
                      except csv.Error as e:
XML
                         sys.exit('file {}, line {}: {}'.format(
                             podatki, wineReader.line_num, e))
XML in
                  print(len(reds))
                  print(head)
Python
                  for i in range(10): print(i,reds[i])
                   >>>
                   1599
                   \lceil'fixed acidity', 'volatile acidity', 'citric acid', 'residual sugar', 'chlorides', 'free sulfur
                  0 [7.4, 0.7, 0, 1.9, 0.076, 11, 34, 0.9978, 3.51, 0.56, 9.4, 5]
                  1 [7.8, 0.88, 0, 2.6, 0.098, 25, 67, 0.9968, 3.2, 0.68, 9.8, 5]
                  2 [7.8, 0.76, 0.04, 2.3, 0.092, 15, 54, 0.997, 3.26, 0.65, 9.8, 5]
                  3 [11.2, 0.28, 0.56, 1.9, 0.075, 17, 60, 0.998, 3.16, 0.58, 9.8, 6]
                  4 [7.4, 0.7, 0, 1.9, 0.076, 11, 34, 0.9978, 3.51, 0.56, 9.4, 5]
                  5 [7.4, 0.66, 0, 1.8, 0.075, 13, 40, 0.9978, 3.51, 0.56, 9.4, 5]
                  6 [7.9, 0.6, 0.06, 1.6, 0.069, 15, 59, 0.9964, 3.3, 0.46, 9.4, 5]
                  7 [7.3, 0.65, 0, 1.2, 0.065, 15, 21, 0.9946, 3.39, 0.47, 10, 7]
                  8 [7.8, 0.58, 0.02, 2, 0.073, 9, 18, 0.9968, 3.36, 0.57, 9.5, 7]
                  9 [7.5, 0.5, 0.36, 6.1, 0.071, 17, 102, 0.9978, 3.35, 0.8, 10.5, 5]
                  >>>
                                                                            イロト イ母 トイヨ トイヨ トー
                                                                                                                OQ
```
V. Batagelj [Podatki](#page-0-0)

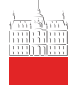

### Opis člankov na Web of Science

[Podatki](#page-0-0)

V. Batagelj

[Datoteke](#page-2-0)

[Kode](#page-3-0)

[Oblike zapisa](#page-7-0)

#### [Primeri](#page-10-0)

[XML](#page-19-0)

[XML in](#page-37-0) Python

[R](#page-54-0)

PT J AU Enomoto, H Hirohata, K Ota, K TI Long cycles passing through a specified edge in a S-connected graph SO JOURNAL OF GRAPH THEORY LA English DT Article AB We prove the following theorem: For a connected noncomplete graph G, let tau(G): =  $min\{d(G)(u) + d(G)(v)\}d(G)(u,v) = 2$ } Suppose G is a 3-connected noncomplete graph. Then through each edge of G there passes a cycle of length greater than or equal to min{ $\{V(G)\},$  tau(G) - 1}. (C) 1997 John Wiley & Sons, Inc. RP Enomoto, H, KEIO UNIV,FAC SCI & TECHNOL,DEPT MATH,KOHOKU KU,YOKOHAMA,KANAGAWA 223,JAPAN. CR DIRAC GA, 1978, ANN DISCRETE MATH, V3, P75 ENOMOTO H, 1984, J GRAPH THEOR, V8, P287 FAN GH, 1984, J COMB THEORY B, V37, P221 NR 3 TC 3 PU JOHN WILEY & SONS INC PI NEW YORK PA 605 THIRD AVE, NEW YORK, NY 10158-0012 SN 0364-9024 J9 J GRAPH THEOR JI J. Graph Theory PD MAR PY 1997 VI. 24 IS 3 BP 275 EP 279 PG 5 SC Mathematics GA WH860 UT ISI:A1997WH86000009 ER

イロト イ母 トイヨ トイヨ トー

 $PQQ$ 

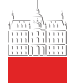

## GEDCOM – opisi rodovnikov

#### [Podatki](#page-0-0)

#### V. Batagelj

[Datoteke](#page-2-0)

[Kode](#page-3-0)

[Oblike zapisa](#page-7-0)

#### [Primeri](#page-10-0)

[XML](#page-19-0)

[XML in](#page-37-0) Python

[R](#page-54-0)

2 DATE 15 DEC 1948 ... 2 PLAC Buckingham Palace, Music Room 0 @I116@ INDI 1 SEX F ... 1 BIRT 0 @F16@ FAM 2 DATE 1 JUL 1961 1 HUSB @I58@ 2 PLAC Park House, Sandringham 1 WIFE @I65@ 1 CHR 1 CHIL @I115@ 2 PLAC Sandringham, Church 1 CHIL @I116@<br>1 FAMS @F16@ 1 DIV N 1 FAMS @F16@ 1 000 1 DIV N<br>1 MARC @F78@ 1 MARR 1 MARR 29 JUL 1981<br>...

0 HEAD<br>1 FILE ROYALS.GED 1 NAME William Arthur Philip/Windsor/<br>1 TITL Prince 0 @I58@ INDI 1 SEX M 1 NAME Charles Philip Arthur/Windsor/ 1 BIRT<br>1 TITL Prince (2018) 2 DATE 21 JUN 1982<br>1 SEX M 2 PLAC St.Mary's Hospital, Paddington<br>2 DATE 14 NOV 1948 1 CHR 4 AUG 1982<br>2 PLAC Buckingham Palace, London 2 PLAC Music Room, Buc 1 FAMS @F16@ 1 NAME Henry Charles Albert/Windsor/ 1 FAMC @F14@ 1 TITL Prince ... 1 SEX M<br>0 @I65@ INDI<br>1 NAME Diana Frances /Spencer/ 2 DATE 15 SEP 1984<br>1 TITL Lady 2 PLAC & F16@ 2 PLAC St.Mary's Hosp., Paddington<br>1 FAMC @F16@ ... 2 PLAC St.Paul's Cathedral, London

[GEDCOM](http://homepages.rootsweb.com/~pmcbride/gedcom/55gctoc.htm) je standard za opis in izmenjavo rodovniških podatkov.

<span id="page-16-0"></span>イロン イ何ン イミン イミンニ ヨー りなべ

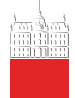

[R](#page-54-0)

### Pobiranje datotek s spleta

```
Podatki
                 # downloading genealogical data
                 # http://zvonka.fmf.uni-lj.si/netbook/doku.php?id=notes:gendl
 V. Batagelj
                 import urllib.request, os
                 from urllib.error import HTTPError,URLError
                 def downloadFile(fileName,fileMode,baseURL):
Datoteke
                    url = baseURL + fileName
                    try:
Kode
                       f = urllib.request.urlopen(url)
                       d = open(fileName, "w" + fileMode)
Oblike zapisa
                       d.write(f.read()); d.close()
                       print("file ",url," downloaded")
Primeri
                       return 0
                    except HTTPError as e: print("HTTP Error:",e.code,url); return 1
XML
                    except URLError as e: print("URL Error:",e.reason,url); return 2
                 os.chdir('C:\\Users\\Batagelj\\test\\python\\2011\\data\\ged')
XML in
                 for ind in range(7.11):
Python
                    dirURL = 'http://www.genealogyforum.com/gedcom/gedcom2a/'
                    name = "gedr2" + str(1000+ind) [1:]s = downloadFile(name+".htm","b",dirURL)
                    s = downloadFile(name+".ged","b",dirURL)
                    if s > 0: s = downloadFile(name+".zip","b",dirURL)
                 >>>
                 file http://www.genealogyforum.com/gedcom/gedcom2a/gedr2007.htm downloaded
                 file http://www.genealogyforum.com/gedcom/gedcom2a/gedr2007.ged downloaded
                 file http://www.genealogyforum.com/gedcom/gedcom2a/gedr2008.htm
                 HTTP Error: 404 http://www.genealogyforum.com/gedcom/gedcom2a/gedr2008.ged
                 file http://www.genealogyforum.com/gedcom/gedcom2a/gedr2008.zip downloaded
                 HTTP Error: 404 http://www.genealogyforum.com/gedcom/gedcom2a/gedr2009.htm
                 HTTP Error: 404 http://www.genealogyforum.com/gedcom/gedcom2a/gedr2009.ged
                 HTTP Error: 404 http://www.genealogyforum.com/gedcom/gedcom2a/gedr2009.zip
                 file http://www.genealogyforum.com/gedcom/gedcom2a/gedr2010.htm downloaded
                 edcm2a/gedr2010.ged <
                                                                                                        \Omegafile http://www.genealogyforum.com/gedcom/gedcom2a/gedr2010.zip downloaded
```

```
>>> V. Batagelj Podatki
```
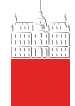

### Branje spletnih strani

#### [Podatki](#page-0-0)

[Kode](#page-3-0)

[XML](#page-19-0)

[R](#page-54-0)

```
V. Batagelj
Datoteke
Oblike zapisa
Primeri
XML in
Python
                 # get the code of a given URL as html text string
                  # Python3 does not read the html code as string but as bytearray
                 import urllib.request
                 def extract(text,left,right):
                    return text.split(left,1)[-1].split(right,1)[0]
                 fweb = urllib.request.urlopen("http://www.python.org")
                 fbytes = fweb.read()
                  encoding = extract(str(fbytes).lower(),'charset=','"')
                 print("Encoding type = ",encoding)
                 if encoding:
                    fstr = fbytes.decode(encoding)
                    print(fstr[:500])
                 else: print("Encoding type not found!")
                  fweb.close()
                 >>>
                 Encoding type = utf-8
                 <!DOCTYPE html PUBLIC "-//W3C//DTD XHTML 1.0 Transitional//EN" "http://www.w3.org/TR/xhtml1/DTD/
                 <html xmlns="http://www.w3.org/1999/xhtml" xml:lang="en" lang="en">
                 <head>
                   <meta http-equiv="content-type" content="text/html; charset=utf-8" />
                   <title>Python Programming Language &ndash: Official Website</title>
                   <meta name="keywords" content="python programming language object oriented web free source" />
                   <meta name="description" content=" Home page for Pytho
                 >>>
```
<span id="page-18-0"></span>イロティ 何 トマ ヨ テマ ヨ テー・ラー つなべ

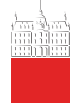

## Označevanje – SGML

besedila in kako naj bo oblikovan.

#### [Podatki](#page-0-0)

#### V. Batagelj

[Datoteke](#page-2-0)

[Kode](#page-3-0)

[Oblike zapisa](#page-7-0)

[Primeri](#page-10-0)

#### [XML](#page-19-0)

[XML in](#page-37-0) Python

[R](#page-54-0)

Čeprav vsi opisi oblikovanega besedila temeljijo na označevanju, predstavlja prelomnico [SGML](http://vlado/vlado/sgml/sgmluvod.htm) (Standard Generalized Markup Language) sprejet leta 1986. SGML je sestav za pripravo definicij oznaˇcevalnih jezikov: [HTML](http://www.w3.org/MarkUp/) – HyperText Markup Language, [ISO 12083](http://www.xmlxperts.com/12083.htm) – Electronic Manuscript Standard, [TEI](http://www.tei-c.org/) - Text Encoding Initiative, [CALS/](http://navysgml.dt.navy.mil/cals.html) [JTA](http://www-cals.itsi.disa.mil/) -Computer-aided Acquisition and Logistic Support, [NITF](http://www.nitf.org/) – News Industry Text Format, [DDI](http://www.icpsr.umich.edu/DDI/) – Data Documentation Initiative, [CML](http://www.xml-cml.org/) – Chemical Markup Language, SGML je namenjen opisu zgradbe podatkov, ki je ločen (pravokoten na) od opisa *oblike* (prikaza). Oblika je določena s *slogi*. V HTMLju so to prekrivni slogi CSS [W3C/CSS,](http://www.w3.org/Style/CSS/) [W3 schools/CSS,](http://www.w3schools.com/css/default.asp) [MIRK'04.](http://www.educa.fmf.uni-lj.si/izodel/dela/XML/) Za podporo razvoja rešitev je bilo razvitih več orodij [Clark.](http://www.jclark.com/)

En od pomembnejših pojmov pri delu s podatki postaja *označevanje*: dele besedila oklenemo z značkami, ki določajo, kaj je dani del

<span id="page-19-0"></span> $\mathsf{E} = \mathsf{E} \oplus \mathsf{E} \oplus \mathsf{E}$  $\Omega$ 

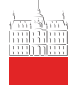

## Označevanje – HTML

[Podatki](#page-0-0)  $<$ html $>$ <head> <title>V.B. - moja stran</title> V. Batagelj **Vladimir Batageli** <meta http-equiv='content-type' content='text/html;charset=utf-8'> [Datoteke](#page-2-0) moja stran <meta name="author" content="V.B."> [Kode](#page-3-0) <meta name='creation\_date' content='december 11, 2002'> [Oblike zapisa](#page-7-0) </head> <body bgcolor="lightyellow"> <center><table width="670"><tr><td> [Primeri](#page-10-0) [XML](#page-19-0) <h1>Vladimir Batagelj<br> <small>moja stan</small></h1> [XML in](#page-37-0) Python <hr><img src="./vlado.gif"><p> <a href="http://www.uni-lj.si"> [R](#page-54-0) Univerza v Ljubljani</a><br>FMF, Univerza v Liubliani matematika<br> Jadranska 19, 1111 FMF, matematika Ljubljana<br>>>>><a href= Jadranska 19, 1111 Ljubljana "mailto:vladimir.batagelj@uni-lj.si" e-pošta e-pošta</a></p><hr> </td></tr></table></center> </body> </html> [Moja stran.](http://vlado.fmf.uni-lj.si/vlado/podstat/vlado.htm) [Opentype/Unicode.](http://sio.edus.si/unicode.htm) [W3 schools,](http://www.w3schools.com/) [NS guide.](http://developer.netscape.com/docs/manuals/htmlguid/index.htm) イロト イ押 トイヨ トイヨト  $OQ$ 

V. Batagelj [Podatki](#page-0-0)

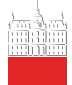

[Podatki](#page-0-0) V. Batagelj [Datoteke](#page-2-0) [Kode](#page-3-0) [Oblike zapisa](#page-7-0) [Primeri](#page-10-0) [XML](#page-19-0) [XML in](#page-37-0) Python [R](#page-54-0)

### Obrazci

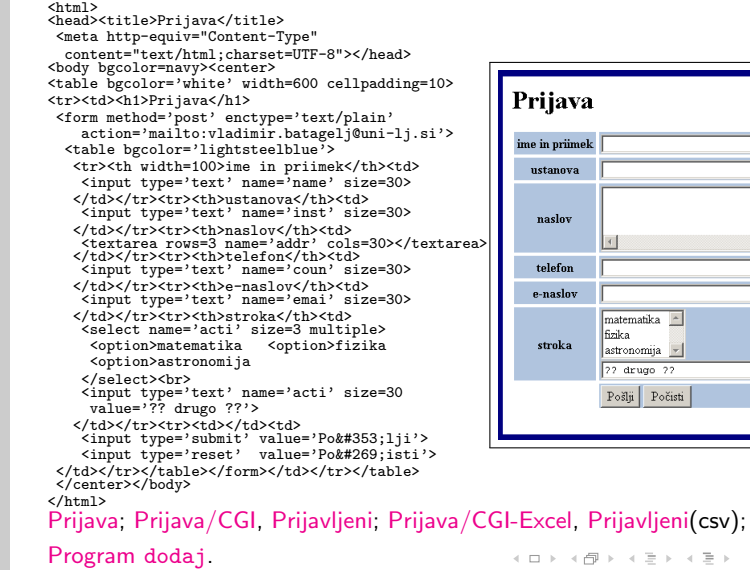

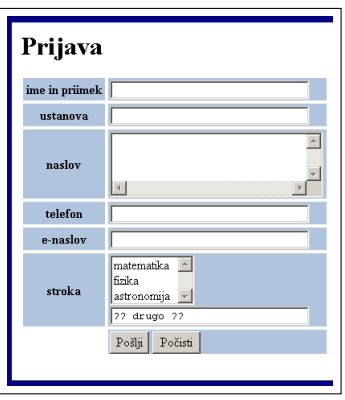

 $\rightarrow$   $\rightarrow$   $\oplus$   $\rightarrow$   $\rightarrow$   $\oplus$   $\rightarrow$   $\rightarrow$   $\oplus$ 

 $OQ$ 

V. Batagelj [Podatki](#page-0-0)

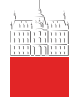

Slogi – CSS

#### [Podatki](#page-0-0)

#### V. Batagelj

[Datoteke](#page-2-0)

[Kode](#page-3-0)

[Oblike zapisa](#page-7-0)

[Primeri](#page-10-0)

#### [XML](#page-19-0)

[XML in](#page-37-0) Python [R](#page-54-0)

<head>

```
...
<style type="text/css">
  h1, small {color: darkred;
font-family: Comic Sans MS;}
  h1 {font-size: 30pt;}
  small {font-size: 20pt;}
  p {font-family: Arial;
     font-size: 15pt;
     color: navy;}
  a {text-decoration: none;}
  a.text {color: red;}
 </style>
</head>
```
Vladimir Batagelj moja stran Univerza v Ljubljani FMF. matematika Jadranska 19, 1111 Ljubljana e-pošta

イロト イ押 トイヨ トイヨト

 $OQ$ 

[Moja stran.](http://vlado.fmf.uni-lj.si/vlado/podstat/vb.htm)

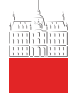

## XML – eXtensible Markup Language

#### [Podatki](#page-0-0)

#### V. Batagelj

[Datoteke](#page-2-0)

[Kode](#page-3-0)

[Oblike zapisa](#page-7-0)

[Primeri](#page-10-0)

#### [XML](#page-19-0)

[XML in](#page-37-0) Python

[R](#page-54-0)

Z razvojem spleta se je pojavila potreba, da lahko uporabnik razširi HTML s svojimi oznakami. Prirejena izpeljanka SGMLja je [XML](http://www.w3.org/XML/) – eXtensible Markup Language. XML omogoča hranjenje, izmenjavo in lažjo obdelavo podatkov.

XML je ohranil pomembnejše zmogljivosti in glavne značilnosti SGMLja. Predvsem je z odpravo 'potuh' sestav precej poenostavil. XML se vse bolj uveljavlja tudi pri uporabah informacijske tehnologije v izobraževanju.

イロト イ押 トイヨ トイヨト

 $\Omega$ 

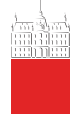

Značke

#### [Podatki](#page-0-0)

- V. Batagelj
- [Datoteke](#page-2-0)
- [Kode](#page-3-0)
- [Oblike zapisa](#page-7-0)
- [Primeri](#page-10-0)

#### [XML](#page-19-0)

[XML in](#page-37-0) Python

[R](#page-54-0)

lahko *prazna* (za samostojne znacke), *enostavna* (niz znakov, ki ne vsebuje drugih značk) ali pa je sestavljena. V imenih značk se velikost črk upošteva. XML podpira samoopisnost imen. *Ime*na značk so nizi znakov, ki ne vsebujejo presledkov ali dvopičij in se ne začnejo s števko, ločilom ali podnizom xml (XML,  $Xm1, \ldots$ ). Značka ima lahko lastnosti <*ime*  $l_1 = "v_1" l_2 = "v_2" ... l_k = "v_k" >$ . Vrednosti lastnosti so v navednicah " ali '.

imajo obliko <*ime>*</*ime>* ali okrajšano <*ime* />.

Kakor v HTMLju se značke pojavljajo v parih <*ime>* in </*ime>* – oklepajne značke. Tudi samostojne značke so v bistvu oklepajne –

Del opisa, ki ga nek par značk oklepa, je vsebina te značke. Ta je

Večkratni presledki se ne skrčijo v enega; nova vrsta je predstavljena z znakom LF. Pojasnila so kot v SGML obdana z  $\leq$ ! -- ... -->.

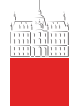

### Dobro oblikovani opisi

#### [Podatki](#page-0-0)

#### V. Batagelj

[Datoteke](#page-2-0)

[Kode](#page-3-0)

[Oblike zapisa](#page-7-0)

[Primeri](#page-10-0)

#### [XML](#page-19-0)

[XML in](#page-37-0) Python

[R](#page-54-0)

Opis v nekem označevalnem jeziku jezik nad XML je dobro oblikovan (well formed), če

- vsak opis oklepa  $glavna$  (korenska) značka  $\le$ jezik>;
- v opisu podatkov so ta vsebini poljubnih dveh značk ali ločeni ali pa je ena vsebovana v drugi (*gnezdenje*) – zaporedje <a> . . . <b> . . . </a> . . . </b> ni dovoljeno;

 $\mathbf{A} \equiv \mathbf{A} + \mathbf{A} + \mathbf{B} + \mathbf{A} + \mathbf{B} + \mathbf{A} + \mathbf{B} + \mathbf{A} + \mathbf{B} + \mathbf{A} + \mathbf{B} + \mathbf{A} + \mathbf{B} + \mathbf{A} + \mathbf{B} + \mathbf{A} + \mathbf{B} + \mathbf{A} + \mathbf{B} + \mathbf{A} + \mathbf{B} + \mathbf{A} + \mathbf{B} + \mathbf{A} + \mathbf{B} + \mathbf{A} + \mathbf{B} + \mathbf{A} + \mathbf{B} + \mathbf{A} + \math$ 

 $OQ$ 

Dobro oblikovani opis lahko predstavimo kot drevo – [DOM](http://www.w3schools.com/dom/) (Document Object Model).

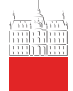

## . . . Dobro oblikovani opisi

#### [Podatki](#page-0-0)

#### V. Batagelj

[Datoteke](#page-2-0)

[Kode](#page-3-0)

[Oblike zapisa](#page-7-0)

[Primeri](#page-10-0)

#### [XML](#page-19-0)

[XML in](#page-37-0) Python

[R](#page-54-0)

Podatke lahko v opisu predstavimo kot vsebino ali vrednost neke lastnosti. Priporočilo: prave podatke predstavimo kot vsebino; lastnosti povedo podatke o podatkih.

Novejše izdaje spletnih pregledovalnikov Internet Explorer (vsaj 5.5) in Mozilla/ Netscape (vsaj 7) omogočajo preverjanje dobre oblikovanosti opisov in ličen (določen s prekrivnimi slogi) prikaz dobro oblikovanih opisov.

イロト イ押 トイヨ トイヨト

 $OQ$ 

S slogi lahko določimo prikaz dobro oblikovanih opisov. [CD.xml,](http://www.w3schools.com/xml/cd_catalog.xml) [CD.css,](http://www.w3schools.com/xml/cd_catalog.txt) [CD.css+xml.](http://www.w3schools.com/xml/cd_catalog_with_css.xml)

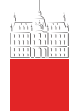

# Primer: zbirka knjig – opis podatkov v XML

#### [Podatki](#page-0-0)

[R](#page-54-0)

V. Batagelj [Datoteke](#page-2-0) [Kode](#page-3-0) [Oblike zapisa](#page-7-0) [Primeri](#page-10-0) [XML](#page-19-0) [XML in](#page-37-0) Python <?xml version="1.0" encoding="Windows-1250" ?> <?xml-stylesheet type="text/css" href="zbirka.css" ?> <!-- 3. december 2002 --> <zbirka> <knjiga jezik="slo" vezava="trd"> <avtor>Janez Novak</avtor> <naslov>Gojenje glist</naslov> <zalozba>DZS</zalozba> <kraj>Ljubljana</kraj> <leto>1995</leto> <opomba>Zelo zanimivo</opomba> </knjiga> <knjiga jezik="slo" vezava="meh"> <avtor>Peter ˇSkafar</avtor> <naslov>Razmišljanja</naslov> <zalozba>MK</zalozba> <kraj>Ljubljana</kraj>  $\langle$ leto>2001 $\langle$ leto> <opomba>Za vztrajne.</opomba> </knjiga> </zbirka>

K ロ ▶ K @ ▶ K ミ ▶ K ミ ▶ │ 글

 $OQ$ 

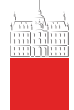

## Primer: zbirka knjig - prekrivni slogi

#### [Podatki](#page-0-0)

V. Batagelj

[Datoteke](#page-2-0)

[Kode](#page-3-0)

[Oblike zapisa](#page-7-0)

[Primeri](#page-10-0)

#### [XML](#page-19-0)

[XML in](#page-37-0) Python [R](#page-54-0)

font-family: Courier New; background-color: Wheat; width: 400;} knjiga { display: block; margin-bottom: 30pt; margin-left: 0; background-color: Cornsilk;} avtor { font-family: Arial;} naslov { font-family: Impact; display: block; color: Maroon; margin-left: 20pt;} zalozba { display: block; margin-left: 20pt;} kraj { margin-left: 20pt;} leto { } opomba { display: block; margin-left: 20pt; color: DarkGreen; font-size: 12pt;}

zbirka { font-size: 20pt;

### Janez Novak **Gojenje glist**

**DZS** Ljubljana 1995 Zelo zanimivo

### Peter Škafar **Razmišljanja**

**MK** Ljubljana 2001 Za vztrajne.

イロト イ部 トイモト イモトー

 $OQ$ 

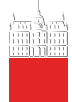

## Pravilni opisi

#### [Podatki](#page-0-0)

#### V. Batagelj

[Datoteke](#page-2-0)

[Kode](#page-3-0)

[Oblike zapisa](#page-7-0)

[Primeri](#page-10-0)

#### [XML](#page-19-0)

[XML in](#page-37-0) Python

[R](#page-54-0)

Zaenkrat še nismo povedali, kateri opisi so 'slovnično' pravilni - v kakšnih medsebojnih odnosih so lahko posamezne značke, katere lastnosti imajo, ...? Slovnico označevalnega jezika določimo z [DTD](http://www.w3schools.com/dtd/) (Document Type Definition), s katerim povemo, kako so posamezne značke med seboj povezane. Obstaja tudi opis slovnice s shemami. Opisi, ki zadoščajo dani slovnici so *pravilni* (valid). Pri zapisu slovnice uporabljamo naslednje stavke:

 $\mathcal{A} \subseteq \mathcal{P} \rightarrow \mathcal{A} \oplus \mathcal{P} \rightarrow \mathcal{A} \oplus \mathcal{P} \rightarrow \mathcal{A}$ 

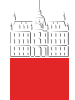

### Ukaz ELEMENT

[Podatki](#page-0-0)

V. Batagelj

[Datoteke](#page-2-0)

[Kode](#page-3-0)

[Oblike zapisa](#page-7-0)

[Primeri](#page-10-0)

[XML](#page-19-0)

[XML in](#page-37-0) Python

[R](#page-54-0)

Znaˇcko vpeljemo z ukazom

<!ELEMENT ime sestava >

kjer je *ime* ime vpeljane značke in je opis sestave:

- $\bullet$  EMPTY samostojna značka;
- ANY poljubno zaporedje znakov;
- $($ #PCDATA $)$  zaporedje znakov (brez značk);
- $(\text{HPCDATA} | \text{ime...})$ \* mešano zaporedje;
- ( členi ) določilo členi sestavljajo ali zaporedje, če so ločeni z vejico , (tudi v opisu se morajo pojaviti v istem vrstnem redu); ali *izbiro*, če so ločeni s črtico | (v opisu se mora pojaviti le en izmed njih). določilo je ali prazen znak ali en izmed znakov ?, + in \*.

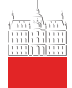

### . . . ukaz ELEMENT

#### [Podatki](#page-0-0)

#### V. Batagelj

[Datoteke](#page-2-0)

[Kode](#page-3-0)

[Oblike zapisa](#page-7-0)

[Primeri](#page-10-0)

#### [XML](#page-19-0)

[R](#page-54-0)

[XML in](#page-37-0) Python

Posamezni člen je lahko:

- $\bullet$  *ime* ime podrejene značke (otroka);
- $\bullet$  ime? največ ena pojavitev;
- $\bullet$  ime+ vsaj ena pojavitev;
- $ime*$  poljubno (tudi 0) pojavitev;
- ( členi ) določilo.

Posamezni znački ustreza natanko en ukaz ELEMENT.

イロン イ押ン イヨン イヨン 一手

 $OQ$ 

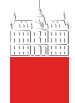

## Ukaza ATTLIST in CDATA

#### [Podatki](#page-0-0)

#### V. Batagelj

[Datoteke](#page-2-0)

[Kode](#page-3-0)

[Oblike zapisa](#page-7-0)

[Primeri](#page-10-0)

#### [XML](#page-19-0)

[R](#page-54-0)

[XML in](#page-37-0) Python

Lastnost *lastnost* značke *ime* opredelimo z ukazom

<!ATTLIST ime lastnost zvrst vrednost>

kjer je zvrst opis zvrsti vrednosti lastnosti lastnost in vrednost določa vgrajeno vrednost lastnosti. [Podrobno o vrednostih lastnosti.](http://www.w3schools.com/dtd/dtd_attributes.asp)

イロト イ押 トイヨ トイヨ トーヨ

 $OQ$ 

Z ukazom

<![CDATA[ vsebina ]]>

zahtevamo, da se vsebina upošteva dobesedno.

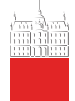

## Ukaz ENTITY

#### [Podatki](#page-0-0)

V. Batagelj

[Datoteke](#page-2-0)

[Kode](#page-3-0)

[Oblike zapisa](#page-7-0)

[Primeri](#page-10-0)

#### [XML](#page-19-0)

[XML in](#page-37-0) Python [R](#page-54-0)

Najpogostejše oblike vpeljave delca *ime* so okrajšave <!ENTITY ime "niz znakov" >

in povezave na datoteke

```
<!ENTITY ime vrsta "naslov" >
```
Pri tem je vrsta ali SYSTEM (lastna datoteka) ali PUBLIC (poskus uporabe javne datoteke). Pri kodiranih datotekah na koncu ukaza ENTITY dodamo še par

NDATA oblika in jo z ukazom

<!NOTATION oblika SYSTEM "program" >

povežemo z ustreznim prikazovalnim *program*om.

 $\mathbf{A} \equiv \mathbf{A} + \mathbf{A} + \mathbf{B} + \mathbf{A} + \mathbf{B} + \mathbf{A} + \mathbf{B} + \mathbf{A} + \mathbf{B} + \mathbf{A} + \mathbf{B} + \mathbf{A} + \mathbf{B} + \mathbf{A} + \mathbf{B} + \mathbf{A} + \mathbf{B} + \mathbf{A} + \mathbf{B} + \mathbf{A} + \mathbf{B} + \mathbf{A} + \mathbf{B} + \mathbf{A} + \mathbf{B} + \mathbf{A} + \mathbf{B} + \mathbf{A} + \mathbf{B} + \mathbf{A} + \math$ 

 $PQQ$ 

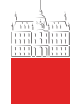

## Primer: DTD za zbirka

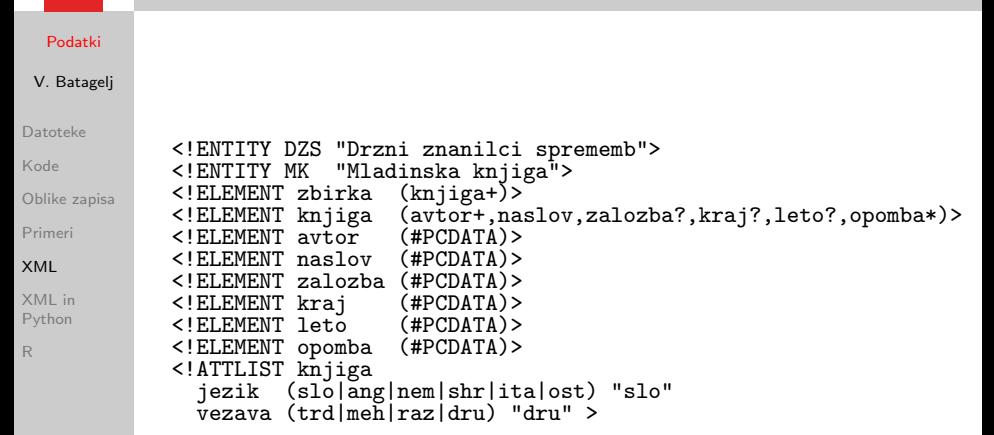

イロト イ押 トイヨ トイヨト

 $\equiv$ 

 $OQ$ 

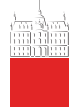

## Sheme in imenski prostori

#### [Podatki](#page-0-0)

#### V. Batagelj

[Datoteke](#page-2-0)

[Kode](#page-3-0)

[Oblike zapisa](#page-7-0)

[Primeri](#page-10-0)

#### [XML](#page-19-0)

[XML in](#page-37-0) Python

[R](#page-54-0)

Slovnico lahko opišemo tudi s shemami [XML Schema,](http://www.w3schools.com/schema/default.asp) ki same temeljijo na XMLju.

Pri hkratni uporabi veˇcih oznaˇcevalnih jezikov lahko pride do prekrivanja – uporabe istih imen značk. Problem je razrešen z uvedbo imenskih prostorov [\(namespace\)](http://www.w3schools.com/xml/xml_namespaces.asp).

イロト イ押ト イヨト イヨト

 $\Omega$ 

<znaˇcka xmlns:prostor='naslov'>

Polno ime značke ima obliko *prostor*: *ime*. [Oznaˇcevanje in XML](http://www.educa.fmf.uni-lj.si/izodel/dela/XML/) (MIRK'04)

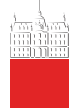

## Prepletanje XML in XHTML

#### [Podatki](#page-0-0)

#### V. Batagelj

```
Datoteke
```
[Kode](#page-3-0)

[Oblike zapisa](#page-7-0)

[Primeri](#page-10-0)

#### [XML](#page-19-0)

[XML in](#page-37-0) Python

[R](#page-54-0)

<?xml version="1.0" encoding="Windows-1250" ?> <?xml-stylesheet type="text/css" href="zbirka.css" ?> <!DOCTYPE zbirka [ <!ENTITY DZS "Drzni znanilci sprememb"> <!ENTITY MK "Mladinska knjiga">  $1$ <zbirka xmlns:h="http://www.w3.org/1999/xhtml"> <h:html><h:head> <h:title>Knjige</h:title></h:head> <h:body><h:h1>Knjige</h:h1> <h:img src="./surfer2.gif" width="120" /> </h:body></h:html> <knjiga jezik="slo" vezava="trd"> <avtor>Janez Novak</avtor> <naslov>Gojenje glist</naslov> <zalozba>&DZS;</zalozba> <kraj>Ljubljana</kraj> <leto>1995</leto> <opomba>Zelo zanimivo</opomba> </knjiga>

Knjige **Janez Novak Goienie alist** Drzni znanilci sprememb Ljubljana 1995 Zelo zanimivo

Peter Škafar **Razmišliania** Mladinska knjiga

イロト イ押 トイヨ トイヨト

<span id="page-36-0"></span> $OQ$ 

### Viri: [XML,](http://www.w3shools.com/xml/) [DTD,](http://www.w3shools.com/dtd/) [libxml2](http://xmlsoft.org/)

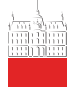

# XML in Python

#### [Podatki](#page-0-0)

#### V. Batagelj

- [Datoteke](#page-2-0)
- [Kode](#page-3-0)
- [Oblike zapisa](#page-7-0)
- [Primeri](#page-10-0)
- [XML](#page-19-0)
- [XML in](#page-37-0) Python
- [R](#page-54-0)
- paket [xml](http://docs.python.org/py3k/library/markup.html)
- DOM: [xml.minidom](http://docs.python.org/py3k/library/xml.dom.minidom.html)
- SAX: [xml.sax](http://docs.python.org/py3k/library/xml.sax.html)
- py: [xml.etree.ElementTree](http://docs.python.org/py3k/library/xml.etree.elementtree.html)
- $\bullet$   $|xm|$ : nadgradnja etree, dostop do najboljših knjižnic

イロト イ母 トイラ トイラト

<span id="page-37-0"></span> $OQ$ 

 $\equiv$ 

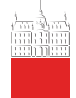

### etree

#### [Podatki](#page-0-0)

 $Da$ [Kode](#page-3-0) [Oblike zapisa](#page-7-0) Pri

[R](#page-54-0)

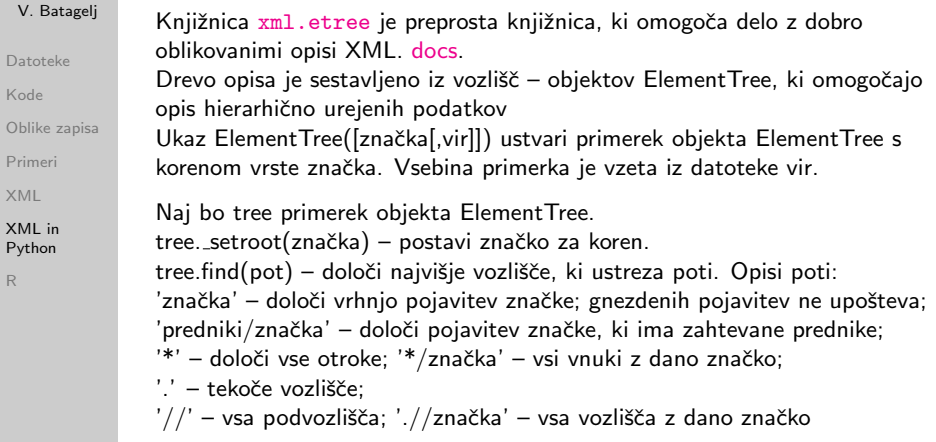

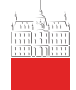

[Primeri](#page-10-0)

[R](#page-54-0)

### etree

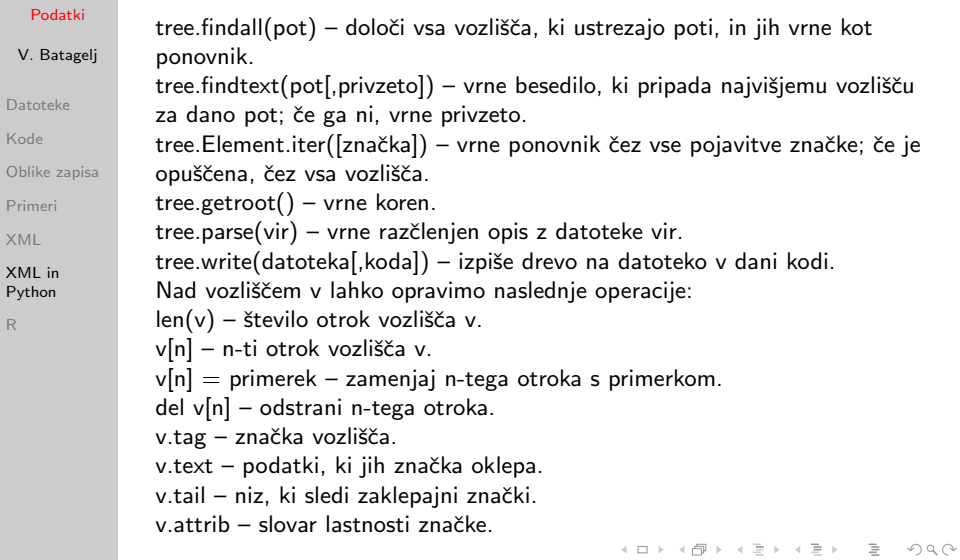

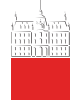

### etree

#### [Podatki](#page-0-0)

[Kode](#page-3-0)

[XML](#page-19-0)

Python [R](#page-54-0)

V. Batagelj [Datoteke](#page-2-0) [Oblike zapisa](#page-7-0) [Primeri](#page-10-0) [XML in](#page-37-0) Metode: v.append(u) v.clear() v.find(pot) v.findall(pot) v.findtext(pot) v.get(lastnost[,privzeto]) v.list() v.Element.iter([značka]) v.insert(n,u) v.items() v.keys() v.remove(u) v.set(lastnost,vrednost)  $dump(v)$ tostring(v)

イロト イ部 トイモト イモト

 $\equiv$ 

 $OQ$ 

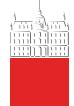

## Zbiranje podatkov s spleta

#### [Podatki](#page-0-0)

#### V. Batagelj

[Datoteke](#page-2-0)

[Kode](#page-3-0)

[Oblike zapisa](#page-7-0)

[Primeri](#page-10-0)

[XML](#page-19-0)

[XML in](#page-37-0) Python

[R](#page-54-0)

Knjižnica lxml je nadgradnja knjižnice etree in omogoča tudi zahtevnejše obdelave.

Kniižnica lxml vsebuje posebna razčlenjevalnika za XML in HTML – etree.XML(opis) in etree.HTML(opis). Namesto ukaza tree.findall(pot) pa uporabljamo zmogljivejši ukaz tree.xpath(pot).

Za primer si bomo pogledali uporabo pri zbiranju podatkov iz spletnih strani – npr. o knjigah z Amazona.

イロン イ押ン イヨン イヨン 一手

 $OQ$ 

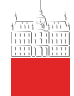

# Zgledi

#### [Podatki](#page-0-0)

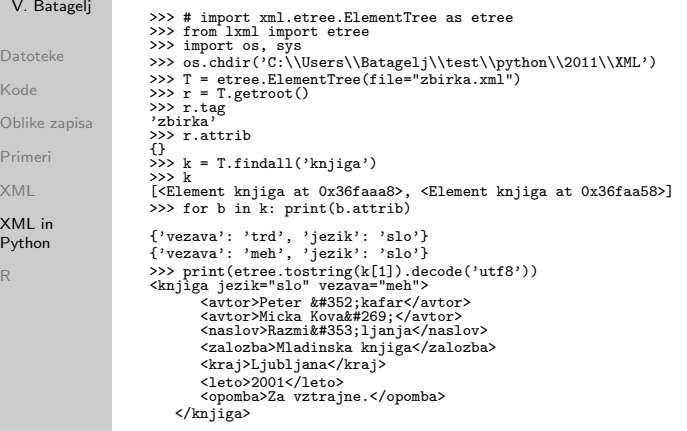

 $\leftarrow \Box \rightarrow \rightarrow \leftarrow \Box \rightarrow \rightarrow \leftarrow \Xi \rightarrow \rightarrow \leftarrow \Xi \rightarrow \rightarrow$ 

 $\equiv$ 

 $\circlearrowleft$  or  $\circlearrowright$ 

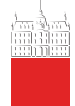

## Preverjanje pravilnosti datotek XML

#### [Podatki](#page-0-0)

#### V. Batagelj

[Kode](#page-3-0)

[XML](#page-19-0)

Python [R](#page-54-0)

```
Datoteke
Oblike zapisa
Primeri
XML in
                  from lxml import etree
                  def isValid(XMLfile,DTDfile=None):
                      if DTDfile is None:
                          parser = etree.XMLParser(dtd_validation=True)
                      else:
                          dtd = etree.DTD(DTDfile)
                          parser = etree.XMLParser(load_dtd=True)
                      try:
                          tree = etree.parse(XMLfile, parser)
                          if DTDfile is None:
                              print("{} is a valid XML file".format(XMLfile))
                          elif dtd.validate(tree):
                              print("{} is a valid XML file".format(XMLfile))
                          else:
                              print("ERROR",dtd.error_log.filter_from_errors()[0],
                              "\n*** {} is not a valid XML file".format(XMLfile))
                              error = dtd. error\_loq[0]print(error.message)
                              print('line:',error.line,' column:',error.column)
                      except Exception as err:
                          print("ERROR {}\n*** {} is not a well-formed XML file".\
                                format(err,XMLfile))
```
V. Batagelj [Podatki](#page-0-0)

イロト イ押 トイヨ トイヨ トー

 $\equiv$ 

 $PQQ$ 

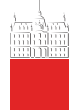

## Preverjanje dobre oblikovanosti datotek XML

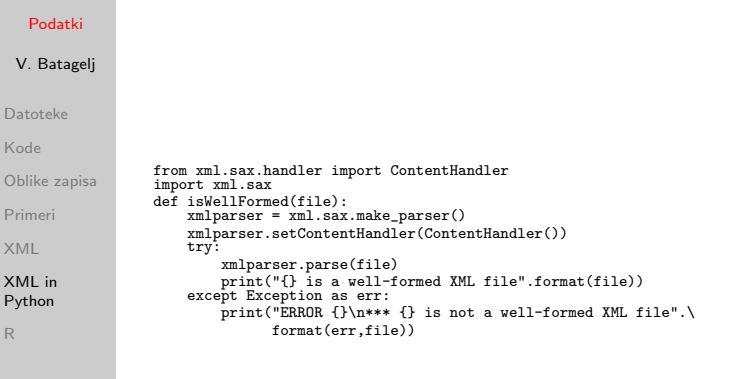

イロト イ団ト イミト イヨト

 $\equiv$ 

 $OQ$ 

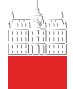

[R](#page-54-0)

### Amazon – podatki o knjigi

```
Podatki
                   from lxml import etree
                   import urllib.request
 V. Batagelj
                   bookURL = "http://www.amazon.com/dp/0521387078/"
                   # bookURL = "http://www.amazon.com/dp/0761963391/"
                   # bookURL = "http://www.amazon.com/dp/0521602629/"
Datoteke
                   f = urllib.request.urlopen(bookURL)
                   book = f.read().decode('iso-8859-1')Kode
                   f.close()
                   html = etree.HTML(book)
Oblike zapisa
                   # title
                   t = html.xpath('//div/h1/span')[0].text
Primeri
                   print(t)
                   # authors
XML
                   a = \text{html} \cdot \text{vpath}(t'/\text{meta}t)for i in range(len(a)):
XML in
                       if 'name' in a[i].attrib.keys() :
Python
                            if a[i].attrib['name']=='title' :
                                authors = a[i].attrib['content'].split(':')[-2].strip()
                                break
                   print(authors)
                   # Product Details
                   r = \text{html}.\text{xpath}('//li/b')
                   # binding
                   bind = r[0].text.strip()
                   pages = r[0].\text{tail}.\text{strip}().\text{split}('')[0]print(bind, pages)
                   # publisher
                   R = r[1].tail.split('('))publisher = R[0].strip()
                   i = R[1].\text{rfind}(',')if j \le 0: j = 0year = R[1][i+1:-1].strip()print(publisher,year)
                                                                               イロト イ押 トイヨ トイヨト
                                                                                                               \equiv
```
V. Batagelj [Podatki](#page-0-0)

 $PQQ$ 

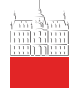

## . . . Amazon – podatki o knjigi

#### [Podatki](#page-0-0)

#### V. Batagelj

[Kode](#page-3-0)

[Primeri](#page-10-0) [XML](#page-19-0) [XML in](#page-37-0) Python [R](#page-54-0)

```
Datoteke
Oblike zapisa
                  # Prices
                  p = html.xpath('//table/tr/td/span')
                  for i in range(len(p)):
                      if 'class' in p[i].attrib.keys():
                          if p[i].attrib['class']=="listprice":
                              listprice = p[i].text[1:]
                              break
                  print(i,'listprice =',listprice)
                  for i in range(len(p)):
                      if 'class' in p[i].attrib.keys():
                          if p[i].attrib['class']=="price":
                              price = p[i].text[1:]break
                  print(i,'price =',price)
                  # Customers Who Bought This Item Also Bought
                  b = html.xpath('//div/ul/li/div/a')
                  for i in range(len(b)):
                      j = b[i].attrib['href'].rfind('/')
                      amazonID = b[i].attrib['href'][j+1:]
                      print(i,amazonID)
```
<span id="page-46-0"></span>イロト イ母 トイヨ トイヨ トー  $OQ$ 

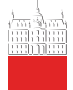

<span id="page-47-0"></span>[R](#page-54-0)

### Amazon – pregledovanje knjig

```
Podatki
V. Batagelj
Datoteke
Kode
Oblike zapisa
Primeri
XML
XML in
Python
                from lxml import etree
                import urllib.request, datetime
                Q = ["0521387078", "0761963391", "0521602629"] # nepregledane knjige
                K = { k:(i+1) for (i,k) in enumerate(0)}; num = len(K) \# \bar{z}e znane knjige
                while len(Q) > 0:
                  amazonID = Q.pop(0); ind = K[amazonID]if ind > 10: break
                  time = datetime.datetime.now()
                  print(ind,amazonID,time.ctime(),len(Q),len(K))
                  bookURL = "http://www.amazon.com/dp/"+amazonID+"/"
                  with urllib.request.urlopen(bookURL) as f:
                    book = f.read().decode('iso-8859-1', 'replace')html = etree.HTML(book)
                # process html
                # Customers Who Bought This Item Also Bought
                  b = html.xpath('//div/u1/li/div/a')L = \Boxfor i in range(len(b)):
                    j = b[i].attribute'href'].rfind('')amID = b[i].attrib['href'][j+1:]
                    if len(amID)==10:
                      if amID in K.keys(): jnd = K[amID]
                      else:
                       num += 1; ind = num; K[\text{amID}] = num; 0.\text{append}(\text{amID})L.append(amID); L.append(jnd)
                  print("***",ind,len(Q),len(K),amazonID,L)
                >>>
                1 0521387078 Tue May 15 08:55:09 2012 2 3
                *** 1 7 8 0521387078 ['1412927498', 4, '0761963391', 2, '0199206651', 5, '0123822297', 6, '05216
                2 0761963391 Tue May 15 08:55:19 2012 6 8
                *** 2 9 11 0761963391 ['1412927498', 4, '0521387078', 1, '0123822297', 6, '0195379470', 9, '1412
                3 0521602629 Tue May 15 08:55:25 2012 8 11
                29  1,822,521600979, 7, 0.821387078]4 1412927498 Tue May 15 08:55:31 2012 9 13
                \blacksquare 13 1412928 ['0521381], 1, '012381281', 1, '012381381', 6, '01992066', 10123870799799797979797
                5 1 1 119920651 Tue May 11 2 119920
                                         V. Batagelj Podatki
```
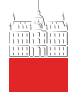

[Kode](#page-3-0)

[XML](#page-19-0) XML i

[R](#page-54-0)

### Amazon 1

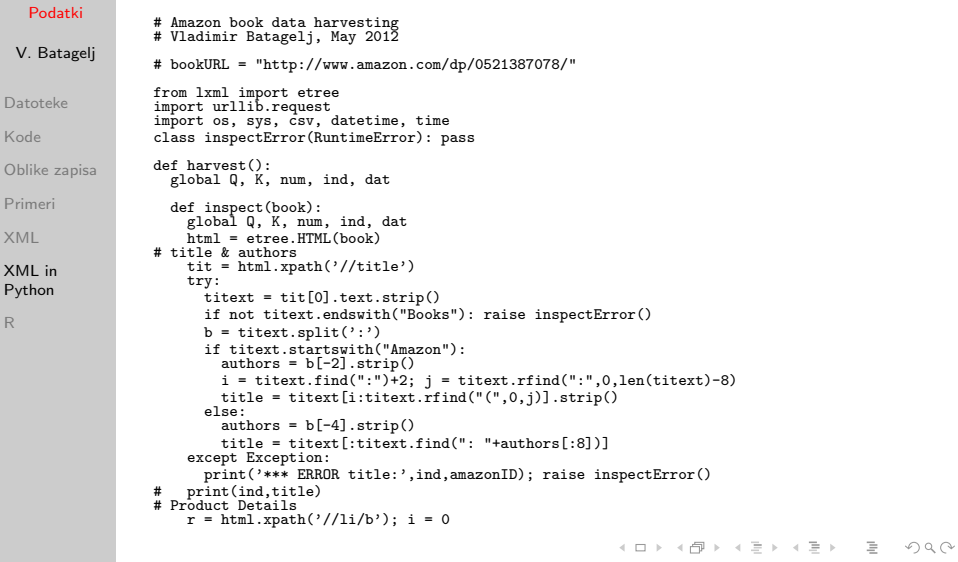

<span id="page-48-0"></span>V. Batagelj [Podatki](#page-0-0)

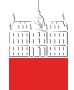

### Amazon 2

```
Podatki
```

```
V. Batagelj
```

```
Datoteke
```

```
Kode
```

```
Oblike zapisa
```

```
Primeri
```

```
XML
```

```
XML in
Python
```

```
R
```

```
# binding
    try:
      binding = r[0].textstrip()if binding.startswith("Read"):
        i = 1; binding = r[i].text.strip()
      if binding.endswith(";"): binding = binding[:-1]
    except:
      binding = '*** Unknown'
      print('*** ERROR binding:',ind,amazonID)
    try: pages = int(r[i].tail.strip(),split('')[0])except Exception:
      pa\bar{e}es = 0if not (binding in ["MP3 CD", "Audio CD"]):
        print('*** ERROR pages:',ind.amazonID)
# publisher and year
    try:
      if r[i+1].tail is None:
        publisher = '*** Unknown'; year = 0
        print('*** ERROR year 0:',ind,amazonID)
      else:
        j = r[i+1].tail.rfind('('))if i < 0:
          publisher = r[i+1].tail.strip(); year = 0;
          print('*** ERROR year 1:',ind,amazonID)
        else:
          publicer = r[i+1].tail[:i].strip()rest = r[i+1].tail[i+1:-1]j = \text{rest.frfind}(',')if j < 0: j = 0year = rest[j+1:].strip()
          if len(year)>4:
            j = \text{year.rfind}(' '); \text{year} = \text{year}[i+1:]イロト イ押 トイヨ トイヨ トーヨ
                                                                                           PQQ
```
V. Batagelj [Podatki](#page-0-0)

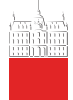

## Amazon 3

#### [Podatki](#page-0-0)

[R](#page-54-0)

```
V. Batagelj
Datoteke
Kode
Oblike zapisa
Primeri
XML
XML in
Python
                             try: year = int(year)
                             except:
                               year = 0; print('*** ERROR year 2:',ind,amazonID)
                       except Exception:
                         publisher<sup>*</sup> = '*** Unknown'; year = 0
                         print('*** ERROR year 3:',ind.amazonID)
                   # Prices
                       price = listprice = -1try:
                         pf = book.find('class="priceLarge">')
                         if pf > 0:
                           temp = book[pf+20:pf+30]price = float(temp[:temp.find('<')])pf = book.find('class="listprice">')
                         if pf > 0:
                           temp = book[pf+19:pf+29]listprice = float(temp[:temp.find('<')])except Exception: pass
                   # Look for Similar Items by Subject
                       d = html.xpath('//div/div/form/input')
                       I = \Boxfor \overline{i} in range(len(d)):
                         if 'name' in d[i].attrib:
                           if d[i].attrib['name'] == "field+keywords":
                             L.append(d[i].attrib['value'])
                       subtext{s} = "8" . join (L)
```
V. Batagelj [Podatki](#page-0-0)

イロト イ押 トイヨ トイヨ トー

 $OQ$ 

 $\equiv$ 

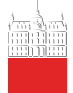

[Podatki](#page-0-0)

### Amazon 4

```
V. Batagelj
Datoteke
Kode
Oblike zapisa
Primeri
XML
XML in
Python
R
```

```
# Customers Who Bought This Item Also Bought
    b = html.xpath(\frac{7}{d}iv/ul/li/div/a')
    L = \Boxfor i in range(len(b)):
      j = b[i].attrib['href'].rfind(''))
      amID = b[i].attrib['href'][i+1:]
      if len(amID)==10:
       if amID in K.keys(): jnd = K[amID]
        else:
          num += 1; jnd = num; K[amID] = num; Q.append(amID)
       L.append(ind)
   dat.writerow([ind,len(Q),len(K),amazonID,authors,title,
      publisher,year,binding,pages,listprice,price,subjects] + L)
## harvesting
  while Q:
    amazonID = Q.pop(0); ind = K[amazonID]
    if ind \frac{6}{10} 50 == 0:
      print(ind,amazonID,datetime.datetime.now().ctime(),len(Q),len(K))
    bookURL = "http://www.amazon.com/dp/"+amazonID+"/"
    step = 0; delay = 60 # seconds
    while step \leq 3:
      try:
       with urllib.request.urlopen(bookURL) as f:
          book = f.read().decode('iso-8859-1','replace'); break
      except Exception:
        step += 1; print('*** RETRY open:',step,ind,amazonID)
        time.sleep(delay); delay = 10*delay
    if step>=3:
      print('*** ERROR open:',ind,amazonID); continue
    if len(book) < 500:
      print('*** ERROR length:',ind,amazonID); continue
    try: inspect(book)
    except inspectError: continue
                                                        イロン イ何ン イミン イミンニ ヨー りなべ
```
V. Batagelj [Podatki](#page-0-0)

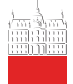

[XML](#page-19-0)

[R](#page-54-0)

### Amazon 5

```
Podatki
                    def amazon(csvName.saveName.visited):
                       """Program amazon(csvName,saveName,visited) is harvesting the book data
                    from the Amazon. The collected data are stored on csv file csvName.
 V. Batagelj
                    To interrupt it use Ctrl-C. The data for resuming collection starting
                    at book visited are stored on file saveName.
                    V. Batagelj, May 2012"""
Datoteke
                       global Q, K, num, ind, dat
                       print("Amazon book harvesting", datetime.datetime.now().ctime())
Kode
                       try:
                         save = open(saveName,'r')
Oblike zapisa
                         K = \{\}; Q = \lceil]
                         for line in save.readlines():
Primeri
                           L = line, strip(), split(" "): bk = L[1][1:-1]; bi = int(L[0]): K[bk] = biif bi >= visited: Q.append(bk)
                         save.close()
                         print(visited,"/",len(K),"book IDs read\n")
XML in
                       except:
                         Q = \frac{1}{9} | Q = \frac{1}{387078} | Q = \frac{1}{3812569378} | Q = \frac{1}{1451648537} | Q = \frac{1}{1452101248} | Q = \frac{1}{1452101248} | Q = \frac{1}{1452101248} | Q = \frac{1}{1452101248} | Q = \frac{1}{1452101248} | Q = \frac{1}{1452101248} | Q = \Python
                          "1451627289", "140123206X", "0307408841", "0425243214", "0553801473" ]
                         K = \{k: (i+1) \text{ for } (i,k) \text{ in enumerate}(0)\}num = len(K)datFile = open(csvName,'w',newline='',encoding='utf-8')
                      dat = csv.writer(datFile,delimiter=';',quotechar='"'.
                         quoting=csv.QUOTE_NONNUMERIC)
                       try:
                         harvest()
                         print('\nHarvesting finished', datetime.datetime.now().ctime())
                       except:
                         print("\nHarvesting interrupted", datetime.datetime.now().ctime(),
                           "\n at book:", ind, "/", num)
                      save=open(saveName,"w")
                      for x in sorted(K, key=K.get): save.write(str(K[x])+' "'+x+'"\n')
                       save.close()
                       datFile.close()
                                                                                    イロン イ何ン イミン イミンニ ヨー りなべ
```
V. Batagelj [Podatki](#page-0-0)

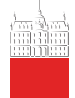

### Amazon 6

#### [Podatki](#page-0-0)

```
V. Batagelj
```

```
Datoteke
```

```
Kode
```

```
Oblike zapisa
```

```
Primeri
```

```
XML
```

```
XML in
Python
```
[R](#page-54-0)

```
print(amazon.__doc__)
if __name__ == '__main__':
 if len(sys.argv)==4: amazon(sys.argv[1],sys.argv[2],sys.argv[3])
 else:
   os.chdir('C:\\Users\\Batagelj\\test\\python\\2012\\amazon')
   amazon('books.csv','save.dat',20)
else:
 amazon('booksX.csv','saveX.dat',0)
```
- izvajanje programa lahko prekinemo s Ctrl-C. Zato imajo notranji prestrezni stavki obliko except Exception:, ki ne prestreza prekinitev; glavni prestrezni stavek v metodi amazon pa obliko except:, ki prestreže vse.
- vgrajena je možnost za nadaljevanje zbiranja po prekinitvi: podatki potrebni zanj se shranijo na datoteko save.dat. Ob zaključku programa se izpiše tudi številka knjige, pri kateri je prišlo do prekinitve, visited, ki jo potrebujemo pri ponovnem zagonu zbiranja.
- <span id="page-53-0"></span>• v začetni različici je bil na več mestih, sedaj v metodi inspect, uporabljen stavek continue na glavno zanko, sedaj v metodi harvest. Pri razbitju na dve metodi je bila vpeljana uporabniška izjema inspectError. Stavki continue so bili nadomeščeni s stavki raise inspectError().

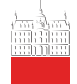

## R – osnove

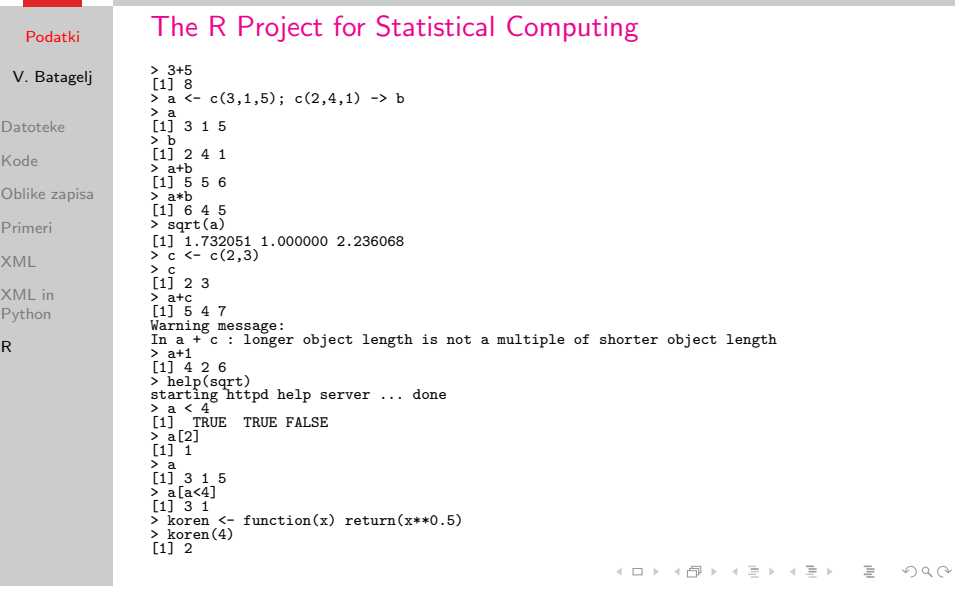

V. Batagelj [Podatki](#page-0-0)

<span id="page-54-0"></span>

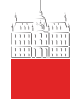

## R/Amazon – branje razpredelnice

#### [Podatki](#page-0-0)

[R](#page-54-0)

```
> help(read.csv)
 V. Batagelj
                > getwd()
                [1] "C:/Users/Batagelj/test/python/2012/amazon"
                > setwd("C:/Users/Batagelj/test/python/2012/amazon")
Datoteke
                > dat <- read.csv2("booksT.csv",header=FALSE,stringsAsFactors=FALSE)
                 > dim(dat)
Kode
                 [1] 16804 23
                 > names(dat)
                 [1] "V1" "V2" "V3" "V4" "V5" "V6" "V7" "V8" "V9" "V10" "V11" "V12" "V13" "V14" "V15"
Oblike zapisa
                 [16] "V16" "V17" "V18" "V19" "V20" "V21" "V22" "V23"
                 > \frac{3}{4} dat[c(3,7),]<br>V1 V2 V3Primeri
                   V1 V2 V3 \ldots V4 \ldots V4 \ldots \ldots \ldots V5 \ldots \ldots V63 3 30 33 1451648537 Walter Isaacson Steve Jobs
7 7 53 60 140123206X Scott Snyder, Jock, Francesco Francavilla Batman: The Black Mirror
XML
                 V7 V8 V9 V10 V11 V12
3 Simon & Schuster; First Edition ~1st Printing edition 2011 Hardcover 656 35.0 16.85
XML in
                 7 DC Comics 2011 Hardcover 304 29.99 16.8
Python
                                              V13
                 3 Biography/Autobiography§1955-2011§Biography§Businessmen§Computer engineers§Jobs, Steve,United
                7 Comic books, strips, etc§Graphic novels§Comics & Graphic Novels§Comics & Graphic Novels / Super
                  V14 V15 V16 V17 V18 V19 V20 V21 V22 V23
                 3 26 27 28 29 30 31 27 32 26 33
                   54 55 56 57 58 59 54
                 >
                 ------------------------
                 V1 index V4 AmazonID V7 publisher V10 pages V13 subjects
                            V2 lenQ V5 authors V8 year V11 listPrice V14-V23 neighbors
                 V3 lenK
                 ------------------------
                 > year <- dat$V8
                > summary(year)
                   Min. 1st Qu. Median Mean 3rd Qu. Max. NA's
                      0 2002 2008 1970 2011 2013 17
                                                                     イロト イ押 トイヨ トイヨト
                                                                                                     OQ
```
V. Batagelj [Podatki](#page-0-0)

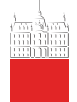

## $R/A$ mazon – čiščenje in prikazi podatkov

#### [Podatki](#page-0-0)

#### V. Batagelj

[Datoteke](#page-2-0) [Kode](#page-3-0)

 $\times$ 

[R](#page-54-0)

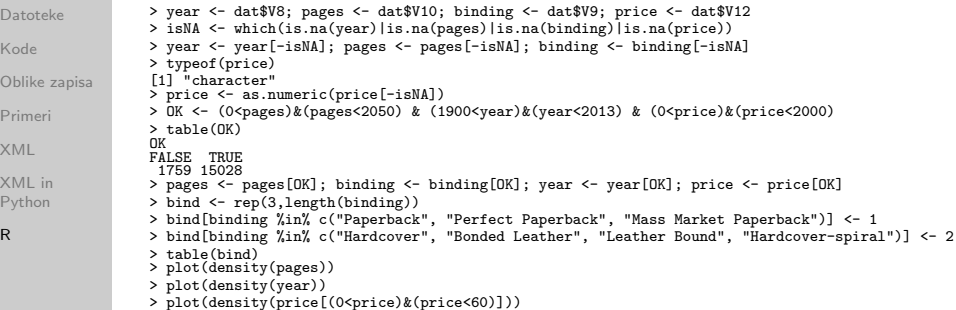

> plot(density(price[(0<price)&(price<60)])) > plot(pages,price,col=c("red","blue","green")[bind],pch=16,cex=0.1)

V. Batagelj [Podatki](#page-0-0)

 $\mathcal{A} \subseteq \mathcal{A} \rightarrow \mathcal{A} \oplus \mathcal{B} \rightarrow \mathcal{A} \oplus \mathcal{B} \rightarrow \mathcal{A} \oplus \mathcal{B} \rightarrow \mathcal{A}$ 

 $\equiv$ 

 $OQ$ 

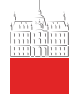

## $R/A$ mazon – predelava v Pajkovo omrežje

```
Podatki
                  > setwd("C:/Users/Batagelj/test/python/2012/amazon")
                  > dat <- read.csv2("books.csv",header=FALSE,stringsAsFactors=FALSE)
                  > dim(dat)
V. Batagelj
                  [1] 159494 23
> year <- dat$V8; pages <- dat$V10; binding <- dat$V9; price <- dat$V12
                  > isNA <- which(is.na(year)|is.na(pages)|is.na(binding)|is.na(price))
Datoteke
                  > year <- year[-isNA]; pages <- pages[-isNA]; binding <- binding[-isNA]
                  > price <- as.numeric(price[-isNA])
Kode
                  > OK <- (0<pages)&(pages<2050) & (1900<year)&(year<2014) & (0<price)&(price<2000)
                  > table(OK)
Oblike zapisa
                  \frac{OK}{FAISE}FALSE TRUE
26196 133258
Primeri
                  > pages <- pages[OK]; binding <- binding[OK]; year <- year[OK]; price <- price[OK]
XML
                  > bind <- rep(3,length(binding))
                  > bind[binding %in% c("Paperback", "Perfect Paperback", "Mass Market Paperback")] <- 1
XML in
                  > bind[binding %in% c("Hardcover", "Bonded Leather", "Leather Bound", "Hardcover-spiral")] <- 2
Python
                  > save(pages,year,bind,price,file="sprem.Rdata")
                  > nod <- read.csv("save.dat",header=FALSE,stringsAsFactors=FALSE,sep=" ")
R
                  > n < - nrow(nod)> m <- nrow(dat)
                  > net <- file("amazon.net","w"); cat("*vertices",n,"\n",file=net)
                  > ind <- nod$V1; amazonID <- nod$V2
                  > for(i in 1:n) cat(ind[i],' "',amazonID[i],'"\n',sep='',file=net)
                  > cat("*arcslist\n",file=net)
                  > for(i in 1:m) cat(ind[i],as.vector(na.omit(unlist(dat[i,14:23]))),'\n',file=net)
                  > close(net)
                  > nam <- file("amazon.nam","w"); cat("*vertices",n,"\n",file=net)
                  > authors <- dat$V5; tit <- dat$V6; mi <- ind[m]
                  > for(i in 1:n) {
                      + if (ind[i]>mi) title <- amazonID[i] else
                        title \leftarrow paste(substr(authors[i],1,12),'\\n',substr(tit[i].1.12).sep='')
                      cat(ind[i], ' "', title,' "\n', sep=', file=nam)}
                  > close(nam)
                                                                           イロト イ押 トイヨ トイヨト
                                                                                                              \Omega
```
V. Batagelj [Podatki](#page-0-0)

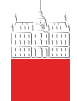

# Pajek in 3d

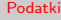

#### V. Batagelj

[Datoteke](#page-2-0)

[Kode](#page-3-0)

[Oblike zapisa](#page-7-0)

[Primeri](#page-10-0)

[XML](#page-19-0)

[XML in](#page-37-0) Python

[R](#page-54-0)

[Pajek / wiki](http://pajek.imfm.si/) [Pajek / download](http://pajek.imfm.si/doku.php?id=download)

[d3.js – Data-Driven Documents](http://d3js.org/) [Force-directed graph drawing](http://mbostock.github.com/d3/ex/force.html)

イロト イ部 トイモト イモト

 $OQ$ 

 $\equiv$ 

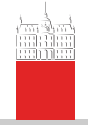

### Json

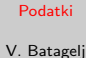

[Datoteke](#page-2-0)

[Kode](#page-3-0)

[Oblike zapisa](#page-7-0)

[Primeri](#page-10-0)

[XML](#page-19-0)

[XML in](#page-37-0) Python

[R](#page-54-0)

[JSON.org](http://www.json.org/) [Wikipedia](http://en.wikipedia.org/wiki/JSON) [W3schools](http://www.w3schools.com/json/default.asp) [rJson](http://cran.r-project.org/web/packages/rjson/) [Json / Python](http://docs.python.org/py3k/library/json.html) [primer](http://vlado.fmf.uni-lj.si/test/d3/force1.htm)

```
{"nodes":[{"name":"Myriel","group":1},{"name":"Napoleon","group":1}, ...
{"name":"Brujon","group":4},{"name":"Mme.Hucheloup","group":8}],
"links":[{"source":1,"target":0,"value":1},{"source":2,"target":0,"value":8}, ...
{"source":76,"target":48,"value":1},{"source":76,"target":58,"value":1}]}
```
V. Batagelj [Podatki](#page-0-0)

イロト イ団ト イミト イヨト  $OQ$  $\equiv$ 

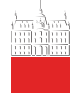

# Json / R

#### [Podatki](#page-0-0)

```
V. Batagelj
```

```
Datoteke
```
[Kode](#page-3-0)

```
Oblike zapisa
```
[Primeri](#page-10-0)

```
XML
```

```
XML in
Python
```

```
R
```
### Pretvorba Pajkovih datotek NET in CLU v JSON

```
setwd("C:/Users/Batagelj/test/python/2012/amazon")
library(rjson)
net2ison <- function(netF.cluF.isonF){
  net <- file(netF,"r"); clu <- file(cluF,"r")
  b <- unlist(strsplit(readLines(net,n=1)," "))
  n <- as.integer(b[length(b)])
  N <- readLines(net,n=n); nam <- character(n)
  for(i in 1:n) nam[i] \leftarrow unlist(strsplit(N[i],'"'))[2]
  skip <- readLines(clu,n=1); C <- as.integer(readLines(clu,n=n))
  skip <- readLines(net,n=1); L <- readLines(net,n=-1)
  M \leftarrow \text{matrix(as.integer(unlist(strsplit(sub('\\\s+, '', L), '\\s+'))), ncol=3, byrow=TRUE)}nods <- vector('list',n)
  for(i in 1:n) \text{nodes}[[i]] \leftarrow \text{list}(\text{name=nam}[i], \text{group=Cl}[i])m <- nrow(M); lnks <- vector('list',m)
  for(i in 1:m) lnks[[i]] \leq list(source=M[i,1]-1,target=M[i,2]-1,value=M[i,3])
  data <- list(nodes=nods,links=lnks)
  jstr <- toJSON(data)
  json <- file(jsonF,"w"); cat(jstr,file=json)
  close(json); close(net); close(clu)
}
net2json("islands.net","islands.clu","islands.json")
```
### [primer](http://vlado.fmf.uni-lj.si/test/d3/force1.htm)

イロト イ押 トイヨ トイヨト

 $\Omega$ 

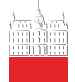

# ID3 / MP3

#### [Podatki](#page-0-0)

#### V. Batagelj

```
Datoteke
Kode
Oblike zapisa
Primeri
```

```
XML
```

```
XML in
Python
```

```
R
```

```
# MP3 - metadata
    http://en.wikipedia.org/wiki/ID3
# http://www.id3.org/id3v2.3.0
# Vladimir Batagelj, April 2011
def getHead(s):
  return \{ "version" : 'ID3.2.'+str(s[3])+'.'+str(s[4]),
      "flags" : bin(s[5]),
      "size" : ((int(s[6])*128+int(s[7]))*128+int(s[8]))*128+int(s[9]) }
def getFrame(s,si):
  frame = \{ "Id" : s[si:si+4].decode('ascii'), "size" :
      ((int(s[s+i4))*256+int(s[s+i5]))*256+int(s[s+i6]))*256+int(s[s+i7)),"Flags1" : bin(s[si+8]), "Flags2" : bin(s[si+9]) }
  fId = frame['Id']fEnc = int(s[si+10]); frame['enc'] = fEncst = sit + 11if fId == 'COMM':
     frame['lane'] = s[si+11:si+14].decode('ascii')
     st = s.find(b' \xfe\xff', st)if s[st:st+2] == b'\xfe\xff':frame['data'] = s[st:si+10+min(200,frame['size'])].decode('utf16')
   else:
     frame['data'] = s[st:si+10+min(200,frame['size'])]
   return frame
```
イロト イ押 トイヨ トイヨ トー

 $\equiv$ 

 $\Omega$ 

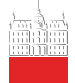

# ID3 / MP3

#### [Podatki](#page-0-0)

#### V. Batagelj

```
Datoteke
Kode
Oblike zapisa
Primeri
XML
XML in
Python
R
                  import os
                  os.chdir('C:\\Users\\Batagelj\\test\\python\\2011\\png')
                  # files = ["./device.mp3"]
                  files = [f for f in os.listdir('.') if f.endswith('.mp3')]
                  for file in files:
                     print("\nFile:",file)
                     mp3 = open(file,'rb')s = mn3.read()mp3.close()
                     print('file length =', len(s))
                     head = getHead(s)print(head)
                     \sin = 10hsize = head['size']
                     while si < hsize:
                        print('start:', si)
                        frame = getFrame(s,si)
                        if frame['Id'] == \chi00\x00\x00\x00': break
                        print(frame)
                        si = si+10+frame['size']
```
V. Batagelj [Podatki](#page-0-0)

イロト イ押 トイヨ トイヨト

 $\equiv$ 

 $PQQ$ 

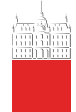

# Spletni naslovi

#### [Podatki](#page-0-0)

#### V. Batagelj

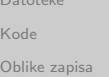

```
Primeri
```
Datotek alderen ingen

```
XML
```

```
XML in
Python
```

```
R
```
Alphabet soup: [\\*](http://en.wikipedia.org/wiki/ASCII) [\\*](http://czyborra.com/) [\\*](http://czyborra.com/charsets/iso8859.html) Unicode: [\\*](http://unicode.org/) [\\*](http://en.wikipedia.org/wiki/Unicode) [\\*](http://en.wikipedia.org/wiki/UTF-8) Kode: čas, države, jeziki [\\*](http://en.wikipedia.org/wiki/List_of_ISO_639-1_codes) \* \* \* CSV: [\\*](http://en.wikipedia.org/wiki/Comma-separated_values) [\\*](http://www.csvreader.com/csv_format.php) [\\*](http://docs.python.org/py3k/library/csv.html) netCFD: [\\*](http://www.unidata.ucar.edu/software/netcdf/) EXIF: [\\*](http://en.wikipedia.org/wiki/Exchangeable_image_file_format) JPEG [\\*](http://en.wikipedia.org/wiki/JPEG) \* Web of knowledge (deluje na univerzi) [\\*](http://webofknowledge.com) Gedcom: [\\*](http://en.wikipedia.org/wiki/GEDCOM) [\\*](http://phpgedview.sourceforge.net/ged551-5.pdf) XML [\\*](http://www.w3schools.com/xml/) [\\*](http://www.w3schools.com/dtd/) [\\*](http://xmlsoft.org/) [\\*](http://docs.python.org/py3k/library/markup.html) JSON: [\\*](http://www.json.org/) [\\*](http://json.org/example.html) [\\*](http://en.wikipedia.org/wiki/JSON) [\\*](http://docs.python.org/py3k/library/json.html)

《ロ》 《部》 《君》 《君》 《君》

 $OQ$ 

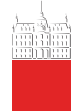

## Spletni naslovi

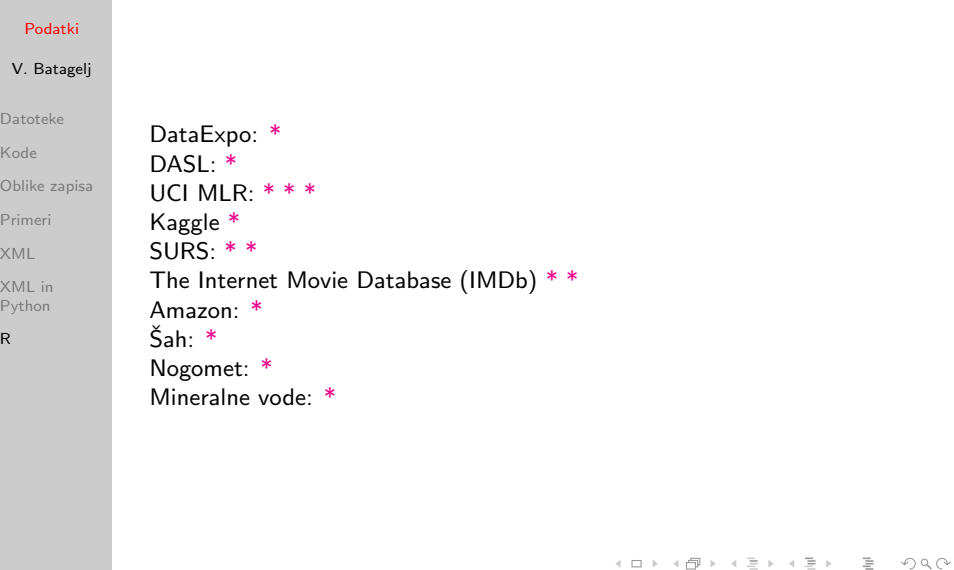

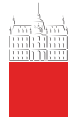

## Viri podatkov

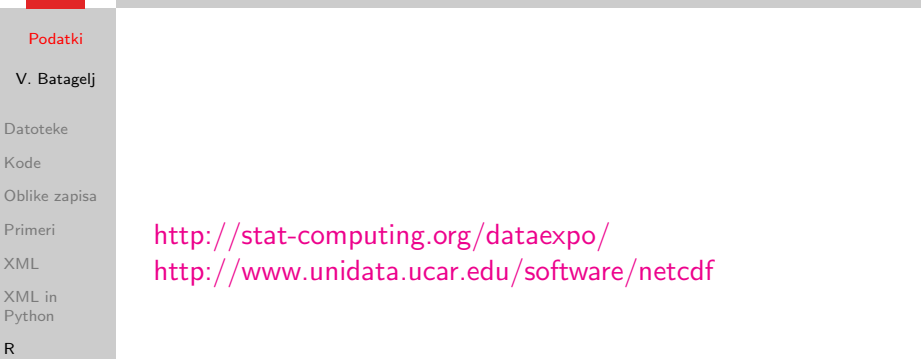

イロト イ団 トイモト イモトー

目  $OQ$ 

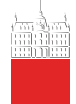

## Viri besedil

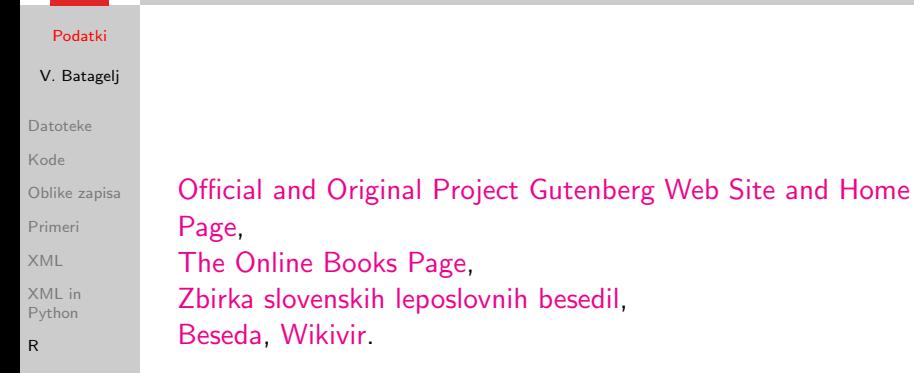

<span id="page-66-0"></span>K ロ > K 레 > K 로 > K 로 > - 로 - K 이익(N